## **156**

# CICS

*November 1998*

#### In this issue

- 3 Cross memory resource inquiry program
- [17 DL/I database display and control](#page-2-0) facility – part 2
- [32 Relating response time to labour](#page-16-0) cost
- 38 CICS task storage usage
- [45 January 1994 November 1998](#page-31-0) [index](#page-37-0)
- [48 CICS news](#page-44-0)

[© Xephon plc 1998](#page-47-0)

### **CICS Update**

#### **Published by**

Xephon 27-35 London Road Newbury Berkshire RG14 1JL England Telephone: 01635 38030 From USA: 01144 1635 38030 E-mail: xephon@compuserve.com

#### **North American office**

Xephon/QNA 1301 West Highway 407, Suite 201-405 Lewisville, TX 75077-2150 USA Telephone: 940 455 7050

#### **Contributions**

Articles published in *CICS Update* are paid for at the rate of £170 (\$250) per 1000 words and £90 (\$140) per 100 lines of code for original material. To find out more about contributing an article, without any obligation, please contact us at any of the addresses above and we will send you a copy of our *Notes for Contributors*.

#### *CICS Update* **on-line**

Code from *CICS Update* can be downloaded from our Web site at http://www.xephon. com; you will need the user-id shown on your address label.

#### **Editor**

Robert Burgess

#### **Disclaimer**

Readers are cautioned that, although the information in this journal is presented in good faith, neither Xephon nor the organizations or individuals that supplied information in this journal give any warranty or make any representations as to the accuracy of the material it contains. Neither Xephon nor the contributing organizations or individuals accept any liability of any kind howsoever arising out of the use of such material. Readers should satisfy themselves as to the correctness and relevance to their circumstances of all advice, information, code, JCL, and other contents of this journal before making any use of it.

#### **Subscriptions and back-issues**

A year's subscription to *CICS Update*, comprising twelve monthly issues, costs £170.00 in the UK; \$260.00 in the USA and Canada; £176.00 in Europe; £182.00 in Australasia and Japan; and £180.50 elsewhere. In all cases the price includes postage. Individual issues, starting with the January 1994 issue, are available separately to subscribers for £14.50 (\$22.00) each including postage.

<sup>©</sup> Xephon plc 1998. All rights reserved. None of the text in this publication may be reproduced, stored in a retrieval system, or transmitted in any form or by any means, without the prior permission of the copyright owner. Subscribers are free to copy any code reproduced in this publication for use in their own installations, but may not sell such code or incorporate it in any commercial product. No part of this publication may be used for any form of advertising, sales promotion, or publicity without the written permission of the publisher. Copying permits are available from Xephon in the form of pressure-sensitive labels, for application to individual copies. A pack of 240 labels costs \$36 (£24), giving a cost per copy of 15 cents (10 pence). To order, contact Xephon at any of the addresses above. *Printed in England.*

#### <span id="page-2-0"></span>**Cross memory resource inquiry program**

The following COBOL II program was developed to help CICS programmers locate CICS system resources within a group of CICS regions that are connected through MVS cross memory services. Since CICS INQUIRY commands are not shippable to other CICS regions, this program was developed to do a remote link from itself into the other connected CICS regions to collect system resource information requested by the user. The program makes use of the SYSID parameter on the LINK command, available in Release 4.1 of CICS, to communicate with the other CICS regions.

The program code determines whether it needs to play the role of a 'client' or a 'server'. The 'client' program links to the available cross memory (XM) CICS regions that are acquired by the CICS region that is executing the original transaction. The originating CICS region also handles the terminal interaction between the user and the program. When a 'server' program in another CICS is linked to by the 'client' program, the 'server' program collects information about the requested resource and returns the information to the 'client' program. The 'client' program sends the collected information back to the terminal.

The program makes use of a BMS map that is sent to the invoking terminal to allow the user to specify the resource type (transaction,

```
 CICS RESOURCE INQUIRY
                ***********************
                             TRANID :
                             PROGRAM :
                             FILE :
              PRESS CLEAR OR PF3 TO EXIT
Figure 1: Inquiry screen
```
© 1998. Reproduction prohibited. Please inform Xephon of any infringement. 3

program, or file) and the name to use in the inquiry (see Figure 1). After all the 'server' programs have returned their information to the 'client' program, another BMS screen is used to present the information to the user (Figure 2).

**CEMT IN TTOR (TESTCICS) EXECUTES PROGRAM DFHEMTP CEMT IN TARD (TESTCICD) EXECUTES PROGRAM DFHEMTP CEMT IN TARC (TESTCICC) EXECUTES PROGRAM DFHEMTP CEMT IN TARB (TESTCICB) EXECUTES PROGRAM DFHEMTP CEMT IN TARA (TESTCICA) EXECUTES PROGRAM DFHEMTP \* PF5 FOR NEW INQUIRY - PF3 OR CLEAR TO EXIT \*** *Figure 2: Information screen*

The design of this program limits the configuration of the CICS complex to a simple two-tier design with up to twenty AOR regions attached to a TOR. A more complex configuration of CICS regions presents the interesting challenge of modifying the program code to allow a 'server' program to temporarily become a 'client' in order to complete the search for the requested information. (Watch out for recursive program links!)

While this program was developed with the idea of exploiting some of the newer INQUIRY functions available in CICS Version 4.1, a 'server only' version was also created to execute in some CICS regions that are at an earlier CICS release (2.1.2). (A remote program LINK to earlier releases of CICS is supported when the earlier release is the target of the program LINK.)

The program source code was copied and then modified to remove all INQUIRY functions not supported at the CICS release. (Running the program code through the 2.1.2 translator flagged all the non-supported code.) The modified source was then linked with the original program name into a library that is available only to the earlier release CICS regions.

#### INQT100

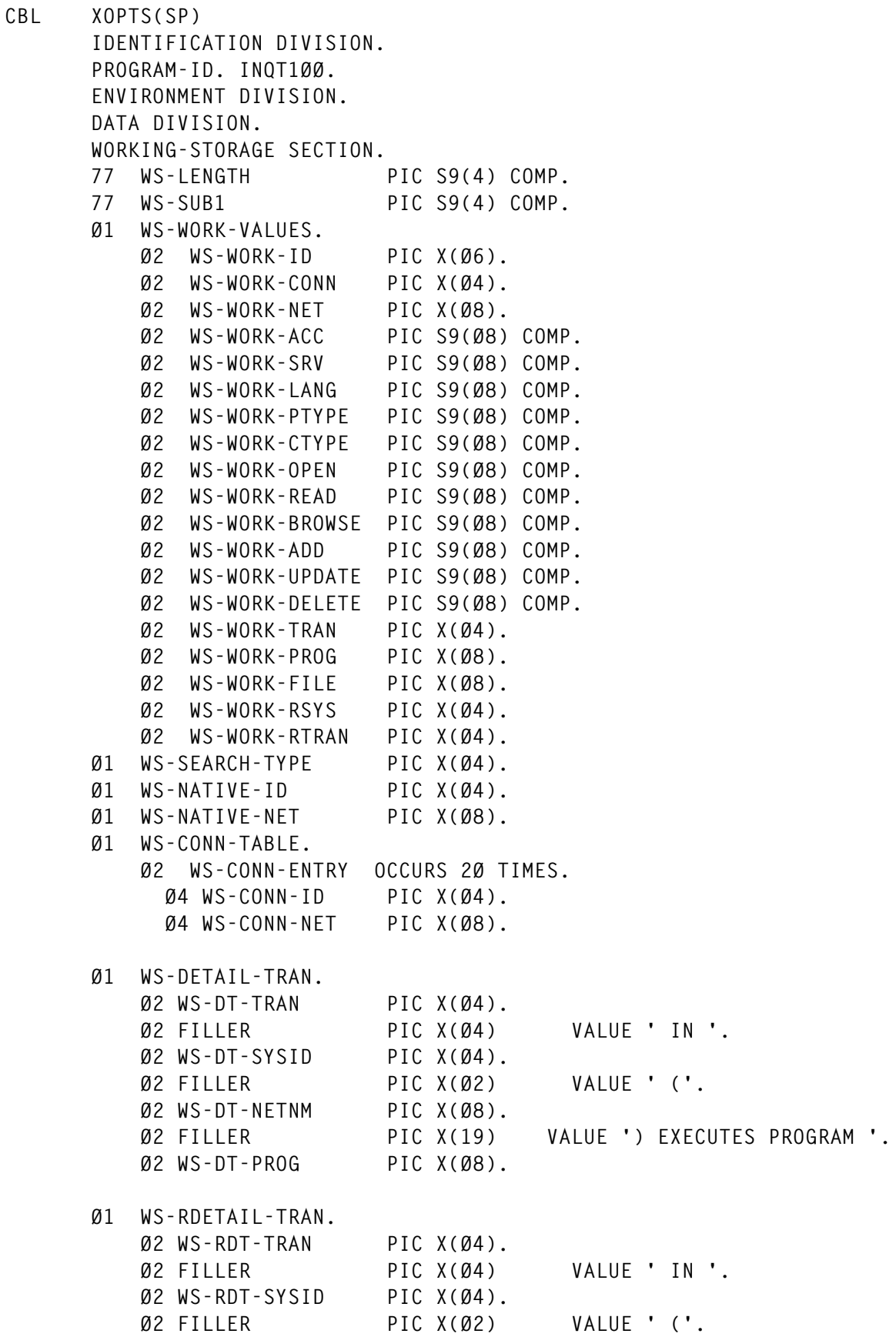

© 1998. Reproduction prohibited. Please inform Xephon of any infringement. 5

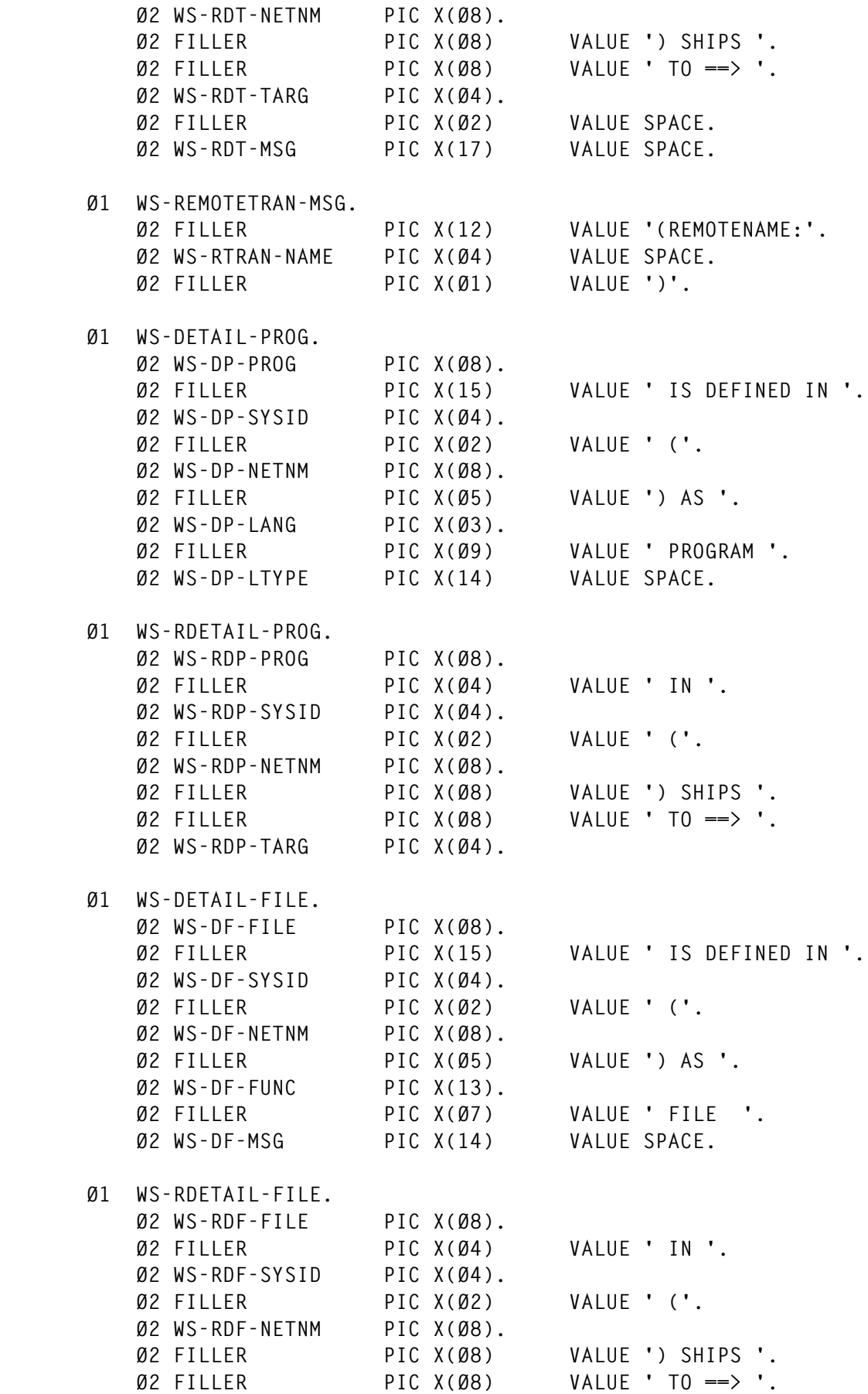

6 © 1998. Xephon UK telephone 01635 33848, fax 01635 38345. USA telephone (940) 455 7050, fax (940) 455 2492.

```
 Ø2 WS-RDF-TARG PIC X(Ø4).
 Ø1 WS-COMM.
     Ø2 WS-COMM-ID PIC X(Ø6).
     Ø2 WS-COMM-TRAN PIC X(Ø4) VALUE SPACE.
     Ø2 WS-COMM-PROG PIC X(Ø8) VALUE SPACE.
     Ø2 WS-COMM-FILE PIC X(Ø8) VALUE SPACE.
     Ø2 WS-COMM-DLINE PIC X(77) VALUE SPACE.
 COPY INQTMØ1.
 COPY INQTMØ2.
 COPY DFHAID.
 COPY DFHBMSCA.
 LINKAGE SECTION.
 Ø1 DFHCOMMAREA PIC X(1Ø3).
 Ø1 COMM-AREA REDEFINES DFHCOMMAREA.
     Ø2 COMM-ID PIC X(Ø6).
     Ø2 COMM-TRAN PIC X(Ø4).
     Ø2 COMM-PROG PIC X(Ø8).
     Ø2 COMM-FILE PIC X(Ø8).
     Ø2 COMM-DETAIL-LINE PIC X(77).
 PROCEDURE DIVISION.
 ØØØØ-MAIN.
 *****************************************************************
 ** DETERMINE IF THIS IS THE FIRST TIME INTO THE PROGRAM BY **
 ** CHECKING THE COMMAREA LENGTH. SEND THE INPUT MAP ON FIRST **
 ** ENTRY. **
 *****************************************************************
     IF EIBCALEN > Ø
       GO TO 1ØØØ-PROCESS-COMMAREA.
 Ø1ØØ-SEND-MAP.
     EXEC CICS SEND MAP('INQTMØ1')
              ERASE
               END-EXEC.
 Ø2ØØ-RETURN.
 *****************************************************************
 ** SEND A 'CLIENT' ID TO THE NEXT ITERATION OF THIS PROGRAM **
 ** TO HELP IT DETERMINE WHAT TASKS WILL NEED TO BE DONE. **
 *****************************************************************
     MOVE 'CLIENT' TO WS-COMM-ID.
     MOVE 1Ø3 TO WS-LENGTH.
     EXEC CICS RETURN TRANSID('INQT')
                  COMMAREA(WS-COMM)
                  LENGTH(WS-LENGTH)
                  END-EXEC.
  1ØØØ-PROCESS-COMMAREA.
 *****************************************************************
```

```
 ** IF THE USER HIT THE CLEAR KEY OR PF3 THEN CLEAR THE SCREEN *
      ** AND END THE TRANSACTION. RE-SEND THE INITAL SCREEN IF THE *
      ** USER HIT PF5. *
      *****************************************************************
           IF EIBAID = DFHCLEAR
             GO TO 9999-END.
           IF EIBAID = DFHPF3
             GO TO 9999-END.
           IF EIBAID = DFHPF5
             GO TO Ø1ØØ-SEND-MAP.
      *****************************************************************
      ** IF THIS PROGRAM IS A 'SERVER' THEN DROP DOWN TO THE SERVER *
 ** CODE. *
      *****************************************************************
           IF COMM-ID = 'SERVER'
             GO TO 5ØØØ-PROCESS-SERVER.
      *****************************************************************
      ** THE 'CLIENT' EXECUTION OF THIS PROGRAM WILL INTERFACE WITH *
      ** THE ATTACHED TERMINAL BY PULLING IN THE RESOURCE REQUEST *
      ** FROM THE TERMINAL. *
      *****************************************************************
           EXEC CICS RECEIVE MAP('INQTMØ1')
               NOHANDLE
               END-EXEC.
      *****************************************************************
      * SELECT THE RESOURCE NAME AND TYPE TO BE USED IN THE SEARCH. *
         RE-SEND THE INPUT MAP IF ALL THE INPUT FIELDS ARE EMPTY.
      *****************************************************************
           IF TRANAMEL > Ø
             MOVE TRANAMEI TO WS-COMM-TRAN
             MOVE 'TRAN' TO WS-SEARCH-TYPE
           ELSE
           IF PRGNAMEL > Ø
             MOVE PRGNAMEI TO WS-COMM-PROG
             MOVE 'PROG' TO WS-SEARCH-TYPE
           ELSE
           IF FILNAMEL > Ø
             MOVE FILNAMEI TO WS-COMM-FILE
             MOVE 'FILE' TO WS-SEARCH-TYPE
           ELSE
             MOVE '* NO INPUT DETECTED - PLEASE RE-ENTER *' TO MSGO
             MOVE DFHPROTI TO MSGA
             GO TO Ø1ØØ-SEND-MAP.
      *****************************************************************
      * DETERMINE WHAT OTHER CICS REGIONS ARE CONNECTED TO THIS CICS *
```
 **\* REGION. LOOK FOR ALL CROSS MEMORY (XM) CONNECTIONS THAT ARE \* \* ACQUIRED. \* \*\*\*\*\*\*\*\*\*\*\*\*\*\*\*\*\*\*\*\*\*\*\*\*\*\*\*\*\*\*\*\*\*\*\*\*\*\*\*\*\*\*\*\*\*\*\*\*\*\*\*\*\*\*\*\*\*\*\*\*\*\*\*\*\* EXEC CICS INQUIRE CONNECTION START NOHANDLE END-EXEC. MOVE Ø TO WS-SUB1. 11ØØ-INQ-CONNECTIONS. EXEC CICS INQUIRE NEXT CONNECTION(WS-WORK-CONN) NETNAME(WS-WORK-NET) ACCESSMETHOD(WS-WORK-ACC) CONNSTATUS(WS-WORK-SRV) NOHANDLE END-EXEC. IF EIBRESP > Ø GO TO 111Ø-CONN-END. \*\*\*\*\*\*\*\*\*\*\*\*\*\*\*\*\*\*\*\*\*\*\*\*\*\*\*\*\*\*\*\*\*\*\*\*\*\*\*\*\*\*\*\*\*\*\*\*\*\*\*\*\*\*\*\*\*\*\*\*\*\*\*\*\* \* TEST FOR CONNECTIONS THAT ARE CROSS MEMORY (XM) AND ACQUIRED. \* \* SAVE THE SYSIDS OF ALL CONNECTIONS THAT QUALIFY AS TARGETS \* \* FOR A REMOTE PROGRAM LINK. \* \*\*\*\*\*\*\*\*\*\*\*\*\*\*\*\*\*\*\*\*\*\*\*\*\*\*\*\*\*\*\*\*\*\*\*\*\*\*\*\*\*\*\*\*\*\*\*\*\*\*\*\*\*\*\*\*\*\*\*\*\*\*\*\*\* IF WS-WORK-ACC NOT = 123 GO TO 11ØØ-INQ-CONNECTIONS. IF WS-WORK-SRV NOT = 69 GO TO 11ØØ-INQ-CONNECTIONS. ADD 1 TO WS-SUB1. MOVE WS-WORK-CONN TO WS-CONN-ID(WS-SUB1). MOVE WS-WORK-NET TO WS-CONN-NET(WS-SUB1). GO TO 11ØØ-INQ-CONNECTIONS. 111Ø-CONN-END. EXEC CICS INQUIRE CONNECTION END NOHANDLE END-EXEC. 15ØØ-LOCAL-PROCESS. \*\*\*\*\*\*\*\*\*\*\*\*\*\*\*\*\*\*\*\*\*\*\*\*\*\*\*\*\*\*\*\*\*\*\*\*\*\*\*\*\*\*\*\*\*\*\*\*\*\*\*\*\*\*\*\*\*\*\*\*\*\*\*\*\* \* DO LOCAL INQUIRIES ABOUT THE REQUESTED RESOURCE. \* \*\*\*\*\*\*\*\*\*\*\*\*\*\*\*\*\*\*\*\*\*\*\*\*\*\*\*\*\*\*\*\*\*\*\*\*\*\*\*\*\*\*\*\*\*\*\*\*\*\*\*\*\*\*\*\*\*\*\*\*\*\*\*\*\* EXEC CICS ASSIGN APPLID(WS-NATIVE-NET)**

```
 SYSID(WS-NATIVE-ID)
            END-EXEC.
      IF WS-SEARCH-TYPE = 'TRAN'
        PERFORM 16ØØ-TRAN-INQ THRU 16ØØ-EXIT
      ELSE
      IF WS-SEARCH-TYPE = 'PROG'
        PERFORM 17ØØ-PROG-INQ THRU 17ØØ-EXIT
      ELSE
        PERFORM 18ØØ-FILE-INQ THRU 18ØØ-EXIT.
      GO TO 2ØØØ-SERVER-LINK.
  16ØØ-TRAN-INQ.
 *****************************************************************
   * THE TRANSACTION IS NOT DEFINED TO THE LOCAL REGION IF THE *
 * FOLLOWING COMMAND RETURNS WITH A TRANSIDERR. *
 *****************************************************************
      EXEC CICS INQUIRE TRANSACTION(TRANAMEO)
                PROGRAM(WS-WORK-PROG)
                REMOTESYSTEM(WS-WORK-RSYS)
                REMOTENAME(WS-WORK-RTRAN)
                NOHANDLE
                END-EXEC.
      IF EIBRESP = DFHRESP(TRANSIDERR)
        GO TO 16ØØ-EXIT.
      IF WS-WORK-PROG NOT = SPACE
        MOVE WS-NATIVE-ID TO WS-DT-SYSID
        MOVE WS-NATIVE-NET TO WS-DT-NETNM
        MOVE TRANAMEO TO WS-DT-TRAN
        MOVE WS-WORK-PROG TO WS-DT-PROG
        MOVE WS-DETAIL-TRAN TO INQTML1O
      ELSE
        MOVE WS-NATIVE-ID TO WS-RDT-SYSID
        MOVE WS-NATIVE-NET TO WS-RDT-NETNM
        MOVE TRANAMEO TO WS-RDT-TRAN
        MOVE WS-WORK-RSYS TO WS-RDT-TARG
        IF WS-WORK-RTRAN NOT = TRANAMEO
          MOVE WS-WORK-RTRAN TO WS-RTRAN-NAME
          MOVE WS-REMOTETRAN-MSG TO WS-RDT-MSG
          MOVE WS-RDETAIL-TRAN TO INQTML1O
        ELSE
          MOVE WS-RDETAIL-TRAN TO INQTML1O.
      IF COMM-ID = 'CLIENT'
        EXEC CICS SEND MAP('INQTML') MAPSET('INQTMØ2')
                  FROM(INQTMLO)
                  ACCUM
                  END-EXEC
```

```
 ELSE
        MOVE INQTML1O TO COMM-DETAIL-LINE.
  16ØØ-EXIT.
      EXIT.
 17ØØ-PROG-INQ.
 *****************************************************************
   * THE PROGRAM IS NOT DEFINED TO THE LOCAL REGION IF THE *
 * FOLLOWING COMMAND RETURNS WITH A PGMIDERR. *
 *****************************************************************
      EXEC CICS INQUIRE PROGRAM(PRGNAMEO)
                REMOTESYSTEM(WS-WORK-RSYS)
                REMOTENAME(WS-WORK-PROG)
                LANGUAGE(WS-WORK-LANG)
                PROGTYPE(WS-WORK-PTYPE)
                COBOLTYPE(WS-WORK-CTYPE)
                NOHANDLE
                END-EXEC.
      IF EIBRESP = DFHRESP(PGMIDERR)
        GO TO 17ØØ-EXIT.
 *****************************************************************
 * SET UP LOCAL PROGRAM INFORMATION. *
 *****************************************************************
      IF WS-WORK-PTYPE = 155
        MOVE 'ASM' TO WS-DP-LANG
        MOVE '(MAP)' TO WS-DP-LTYPE
      ELSE
      IF WS-WORK-PTYPE = 156
        MOVE 'ASM' TO WS-DP-LANG
        MOVE '(PARTITIONSET)' TO WS-DP-LTYPE
      ELSE
      IF WS-WORK-PTYPE = 154
        IF WS-WORK-LANG = 149
          MOVE ' C ' TO WS-DP-LANG
        ELSE
        IF WS-WORK-LANG = 152 OR 153
          MOVE 'PL1' TO WS-DP-LANG
        ELSE
        IF WS-WORK-LANG = 151
          MOVE 'COB' TO WS-DP-LANG
          IF WS-WORK-CTYPE = 375
            MOVE '(COBOLII)' TO WS-DP-LTYPE
          ELSE
          IF WS-WORK-CTYPE = 377
            MOVE '(LE37Ø)' TO WS-DP-LTYPE.
```
 **\*\*\*\*\*\*\*\*\*\*\*\*\*\*\*\*\*\*\*\*\*\*\*\*\*\*\*\*\*\*\*\*\*\*\*\*\*\*\*\*\*\*\*\*\*\*\*\*\*\*\*\*\*\*\*\*\*\*\*\*\*\*\*\*\***

```
DECIDE WHICH DETAIL LINE TO USE, LOCAL OR REMOTE.
 *****************************************************************
      IF WS-WORK-RSYS = SPACE
        MOVE PRGNAMEO TO WS-DP-PROG
        MOVE WS-NATIVE-ID TO WS-DP-SYSID
        MOVE WS-NATIVE-NET TO WS-DP-NETNM
        MOVE WS-DETAIL-PROG TO INQTML1O
      ELSE
        MOVE WS-NATIVE-ID TO WS-RDP-SYSID
        MOVE WS-NATIVE-NET TO WS-RDP-NETNM
        MOVE PRGNAMEO TO WS-RDP-PROG
        MOVE WS-WORK-RSYS TO WS-RDP-TARG
        MOVE WS-RDETAIL-PROG TO INQTML1O.
      IF COMM-ID = 'CLIENT'
        EXEC CICS SEND MAP('INQTML') MAPSET('INQTMØ2')
                  FROM(INQTMLO)
                  ACCUM
                  END-EXEC
      ELSE
        MOVE INQTML1O TO COMM-DETAIL-LINE.
  17ØØ-EXIT.
      EXIT.
  18ØØ-FILE-INQ.
 *****************************************************************
 * THE FILE IS NOT DEFINED TO THE LOCAL REGION IF THE FOLLOWING *
 * COMMAND RETURNS WITH A FILENOTFOUND CONDITION *
 *****************************************************************
      EXEC CICS INQUIRE FILE(FILNAMEO)
                REMOTESYSTEM(WS-WORK-RSYS)
                REMOTENAME(WS-WORK-FILE)
                OPENSTATUS(WS-WORK-OPEN)
                ADD(WS-WORK-ADD)
                UPDATE(WS-WORK-UPDATE)
                DELETE(WS-WORK-DELETE)
                READ(WS-WORK-READ)
                BROWSE(WS-WORK-BROWSE)
                NOHANDLE
                END-EXEC.
      IF EIBRESP = DFHRESP(FILENOTFOUND)
        GO TO 18ØØ-EXIT.
 *****************************************************************
  SET UP LOCAL FILE INFORMATION.
 *****************************************************************
      IF WS-WORK-RSYS = SPACE
        MOVE FILNAMEO TO WS-DF-FILE
        MOVE WS-NATIVE-ID TO WS-DF-SYSID
        MOVE WS-NATIVE-NET TO WS-DF-NETNM.
```

```
 *****************************************************************
 * DECIDE IF THE FILE HAS ANY MODIFICATION ATTRIBUTES, OR IF *
 * THE FILE HAS ONLY READ-ONLY ATTRIBUTES. *
 *****************************************************************
       IF WS-WORK-ADD = 41
          MOVE 'A MODIFIABLE' TO WS-DF-FUNC
        ELSE
        IF WS-WORK-UPDATE = 37
          MOVE 'A MODIFIABLE' TO WS-DF-FUNC
        ELSE
        IF WS-WORK-DELETE = 43
          MOVE 'A MODIFIABLE' TO WS-DF-FUNC
        ELSE
        IF WS-WORK-READ = 35
          MOVE 'A READ ONLY' TO WS-DF-FUNC
        ELSE
        IF WS-WORK-BROWSE = 39
          MOVE 'A READ ONLY' TO WS-DF-FUNC.
 *****************************************************************
 * IF THE FILE IS OPEN, ADD A TRAILER MESSAGE. *
 *****************************************************************
      IF WS-WORK-OPEN = 18
        MOVE ' (OPEN)' TO WS-DF-MSG.
 *****************************************************************
    DECIDE WHICH DETAIL LINE TO USE, LOCAL OR REMOTE.
 *****************************************************************
      IF WS-WORK-RSYS = SPACE
        MOVE WS-DETAIL-FILE TO INQTML1O
      ELSE
        MOVE WS-NATIVE-ID TO WS-RDF-SYSID
        MOVE WS-NATIVE-NET TO WS-RDF-NETNM
        MOVE FILNAMEO TO WS-RDF-FILE
        MOVE WS-WORK-RSYS TO WS-RDF-TARG
        MOVE WS-RDETAIL-FILE TO INQTML1O.
      IF COMM-ID = 'CLIENT'
      EXEC CICS SEND MAP('INQTML') MAPSET('INQTMØ2')
                FROM(INQTMLO)
                ACCUM
                END-EXEC
      ELSE
        MOVE INQTML1O TO COMM-DETAIL-LINE.
  18ØØ-EXIT.
     EXIT.
  2ØØØ-SERVER-LINK.
 *****************************************************************
```

```
 * IF THERE ARE NO ACTIVE CONNECTIONS, GO TO THE DISPLAY SECTION*
 *****************************************************************
      IF WS-SUB1 < 1
        GO TO 6ØØØ-DISPLAY-INFO.
      MOVE WS-CONN-ID(WS-SUB1) TO WS-WORK-ID.
      MOVE 'SERVER' TO WS-COMM-ID.
      MOVE SPACE TO WS-COMM-DLINE.
      MOVE 1Ø3 TO WS-LENGTH.
      EXEC CICS LINK PROGRAM('INQT1ØØ')
                SYSID(WS-WORK-ID)
                COMMAREA(WS-COMM)
                LENGTH(WS-LENGTH)
                NOHANDLE
                END-EXEC.
      IF WS-COMM-DLINE NOT = SPACE
        MOVE WS-COMM-DLINE TO INQTML1O
        EXEC CICS SEND MAP('INQTML') MAPSET('INQTMØ2')
                   FROM(INQTMLO)
                   ACCUM
                   END-EXEC.
      SUBTRACT 1 FROM WS-SUB1.
      GO TO 2ØØØ-SERVER-LINK.
  5ØØØ-PROCESS-SERVER.
      EXEC CICS ASSIGN
            APPLID(WS-NATIVE-NET)
            SYSID(WS-NATIVE-ID)
            END-EXEC.
      IF COMM-TRAN NOT = SPACE
        MOVE COMM-TRAN TO TRANAMEO
        PERFORM 16ØØ-TRAN-INQ THRU 16ØØ-EXIT
      ELSE
      IF COMM-PROG NOT = SPACE
        MOVE COMM-PROG TO PRGNAMEO
        PERFORM 17ØØ-PROG-INQ THRU 17ØØ-EXIT
      ELSE
      IF COMM-FILE NOT = SPACE
        MOVE COMM-FILE TO FILNAMEO
        PERFORM 18ØØ-FILE-INQ THRU 18ØØ-EXIT.
      GO TO 9999-END.
  6ØØØ-DISPLAY-INFO.
```
 **EXEC CICS SEND MAP('INQTMF') MAPSET('INQTMØ2') MAPONLY ACCUM ERASE END-EXEC. EXEC CICS SEND PAGE END-EXEC. GO TO Ø2ØØ-RETURN. 9999-END. \*\*\*\*\*\*\*\*\*\*\*\*\*\*\*\*\*\*\*\*\*\*\*\*\*\*\*\*\*\*\*\*\*\*\*\*\*\*\*\*\*\*\*\*\*\*\*\*\*\*\*\*\*\*\*\*\*\*\*\*\*\*\*\*\* \*\* IF THIS PROGRAM IS SERVICING THE USER'S TERMINAL, CLEAR THE \* \*\* SCREEN \* \*\*\*\*\*\*\*\*\*\*\*\*\*\*\*\*\*\*\*\*\*\*\*\*\*\*\*\*\*\*\*\*\*\*\*\*\*\*\*\*\*\*\*\*\*\*\*\*\*\*\*\*\*\*\*\*\*\*\*\*\*\*\*\*\* IF COMM-ID = 'CLIENT' EXEC CICS SEND CONTROL ERASE FREEKB END-EXEC. EXEC CICS RETURN END-EXEC.**

INQTM01

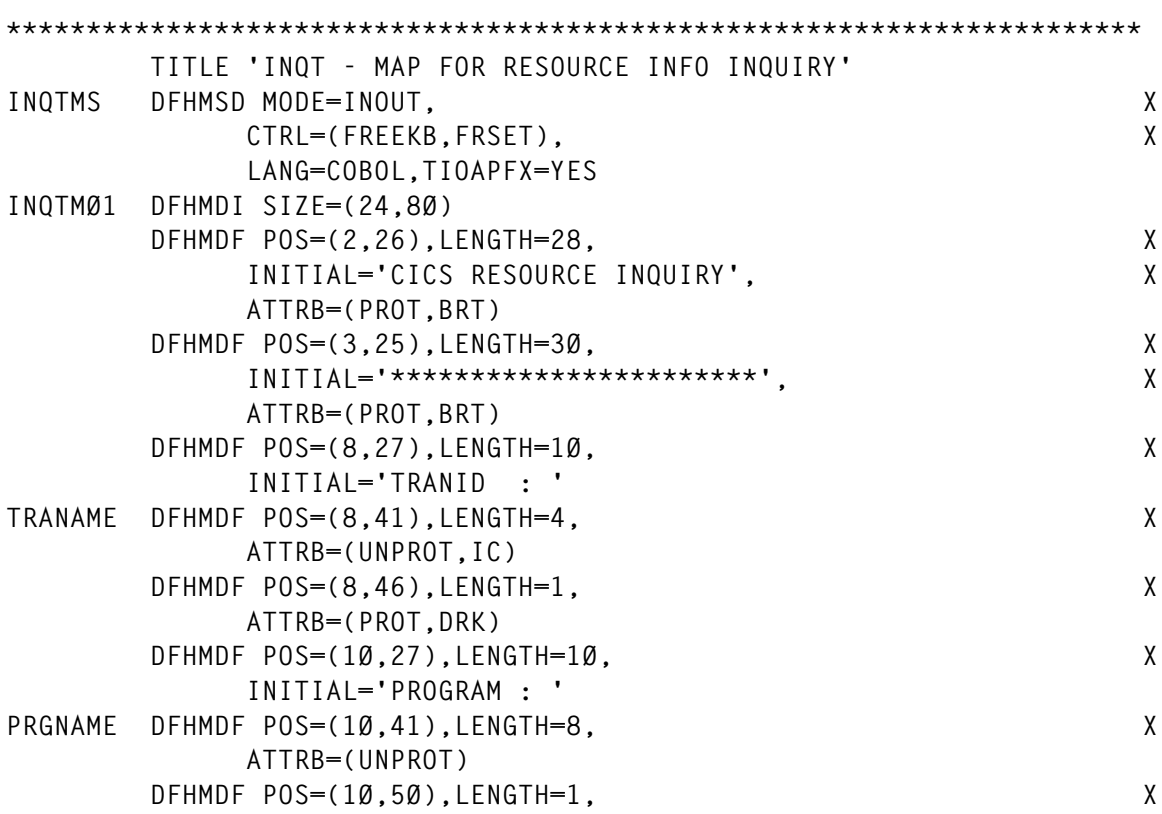

© 1998. Reproduction prohibited. Please inform Xephon of any infringement. 15

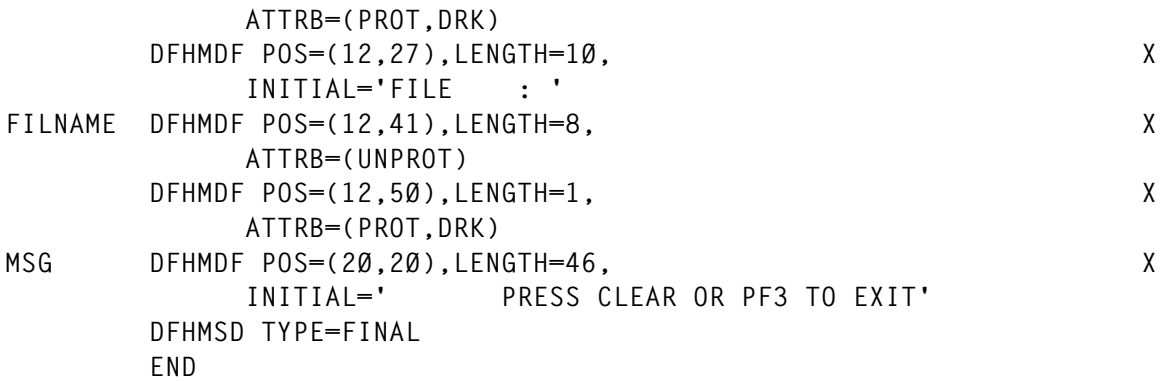

#### INQTM02

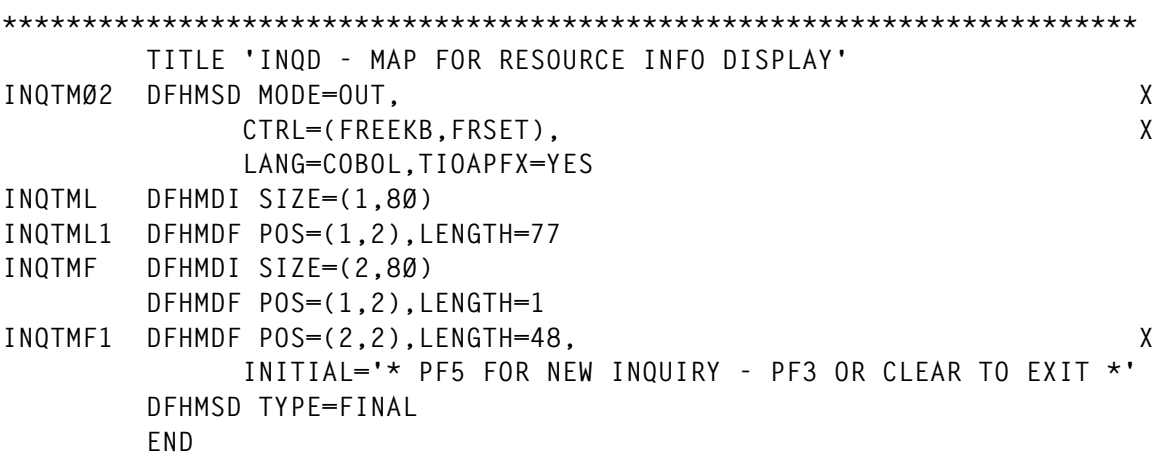

#### INQTRDO

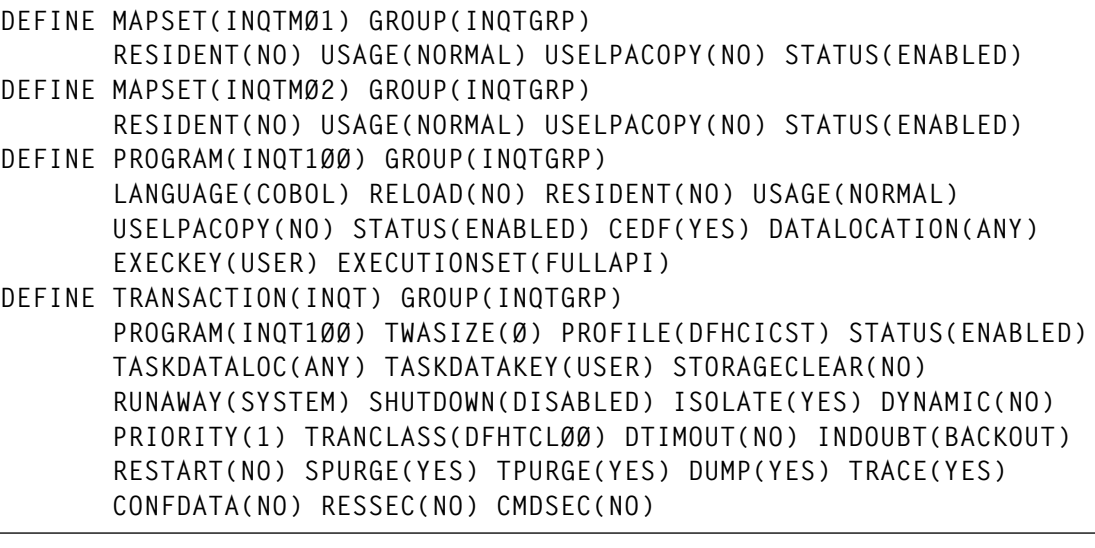

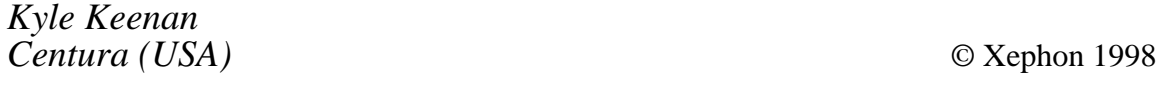

#### <span id="page-16-0"></span>**DL/I database display and control facility – part 2**

*This month we complete the code for the easy-to-use facility that enables developers to display the status of their databases and to start and stop them in a similar manner to that with CEMT.*

 **CLC SUFFIX\_LENGTH,ZERO ANY SUFFIX PROVIDED** BE WE WANT\_THIS NO - ACCEPT THIS ONE **\* \* REVERSE THE DBNAME IN ORDER TO CHECK THE SUFFIX \* LA R2,DBNAME+7 GET ADDRESS OF END OF DBNAME** LA R3,8<br>LA R4,DBNAMEREVERSED GETADDRESS OF REVER LA R4, DBNAME\_REVERSED GET ADDRESS OF REVERSE DBNAME  **MVC DBNAME\_REVERSED,SPACES SPACE OUT REVERSE DBNAME MOVE\_CHAR DS ØH CLI Ø(R2),C' ' IS THIS CHAR A SPACE BE DONT\_MOVE YES - BOUNCE ROUND IT MVC Ø(1,R4),Ø(R2) MOVE THE CURRENT CHAR LA R4,1(R4) POINT TO NEXT BYTE DONT\_MOVE DS ØH BCTR R2,Ø POINT TO NEXT DBNAME BYTE BCT R3,MOVE\_CHAR ANY MORE - GO ROUND AGAIN LH R1,SUFFIX\_LENGTH GET SUFFIX LENGTH BCTR R1,Ø -1 FOR EX EX R1,EXAMINE\_ENDING DO WE WANT THIS ONE BNE GET\_NEXT\_MESSAGE NO - GO TO GET NEXT MESSAGE WE\_WANT\_THIS DS ØH LH R1,IOLEN GET RETURNED LENGTH LA R7,4 SET LENGTH OF RDW** SR R1,R7<br>
SUBTRACT FROM LENGTH<br>
SAVE RESULT R1.LENGTH SAVE RESULT  **EXEC CICS WRITEQ TS QUEUE(TSQNAME) FROM(IOTEXT) MAIN X NUMITEMS(ITEMS) LENGTH(LENGTH) B GET\_NEXT\_MESSAGE GO AND LEAVE MESSAGE\_LINE DS ØH** PROCESS MESSAGE LINE  **B GET\_NEXT\_MESSAGE \* GET\_NEXT\_MESSAGE DS ØH** MVC AIB CMD, RCMD SET AIB COMMAND TO RCMD  **CLI LAST\_SEGMENT,C'N' HAVE WE HAD LAST SEGMENT BE CALL\_AIB\_FOR\_DISPLAY\_COMMAND \* TERM\_PSB DS ØH CALL ASMTDLI, X (TERM), X VL, X**

 **MF=(E,CALLLIST)**

**DO\_THE\_DISPLAY\_END DS ØH**

 **BR R8 \*———————————————————————————————————————————————————————————————————— \* \* \* \* ISSUE AN AIB COMMAND AND DECODE THE RETURN/REASON CODE \* \* \* \*———————————————————————————————————————————————————————————————————— \* ISSUE\_AIB\_COMMAND DS ØH CALL AIBTDLI, X (AIB\_CMD,AIBAREA,IOAREA), X VL, X MF=(E,CALLLIST) \* LA R3,AIBAREA EXEC CICS ENTER TRACENUM(2) FROM(DFSAIB) FROMLENGTH(AIB\_LEN) X RESOURCE('SPGDBDSP') RESP(RESPONSE) RESP2(REASON) EXEC CICS ENTER TRACENUM(3) FROM(IOAREA) FROMLENGTH(IOA\_LEN) X RESOURCE('SPGDBDSP') RESP(RESPONSE) RESP2(REASON) \* LA R1,GMSG\_RRT GMSG RR TABLE ADDRESS LA R15,GMSG\_RRT\_LEN TABLE ENTRY LENGTH LA RØ,GMSG\_RRT\_CNT NUMBER OF ENTRIES GMSG\_RRT\_LOOP DS ØH CLC AIBRETRN(8),Ø(R1) RETURN/REASON MATCH BE GOT\_RET\_REAS YES, CONTINUE BL UNKNOWN\_RET\_REAS UNEXPECTED RETURN CODES AR R1,R15 NEXT ENTRY ADDRESS BCT RØ,GMSG\_RRT\_LOOP CHECK NEXT ENTRY B UNKNOWN\_RET\_REAS UNEXPECTED RETURN CODES SPACE GOT\_RET\_REAS DS ØH L R15,8(R1) GET BRANCH ADDRESS B ISSUE\_AIB\_COMMAND\_END UNKNOWN\_RET\_REAS DS ØH LA R15,12 ISSUE\_AIB\_COMMAND\_END DS ØH BR R9 \*———————————————————————————————————————————————————————————————————— \* \* \* \* CLEAR MAP AREA AND GET DATE, TIME ETC \* \* \* \*———————————————————————————————————————————————————————————————————— \* CLEAR\_MAP DS ØH LA R2,DDDCMØ1O POINT AT RECEIVING AREA LA R3,DDDCMØ1L SET ITS LENGTH XR R4,R4 SET DUMMY FROM ADDRESS SET DUMMY FROM ADDRESS BLANK OUT THE AREA EXEC CICS ASKTIME ABSTIME(ABSTIME)**

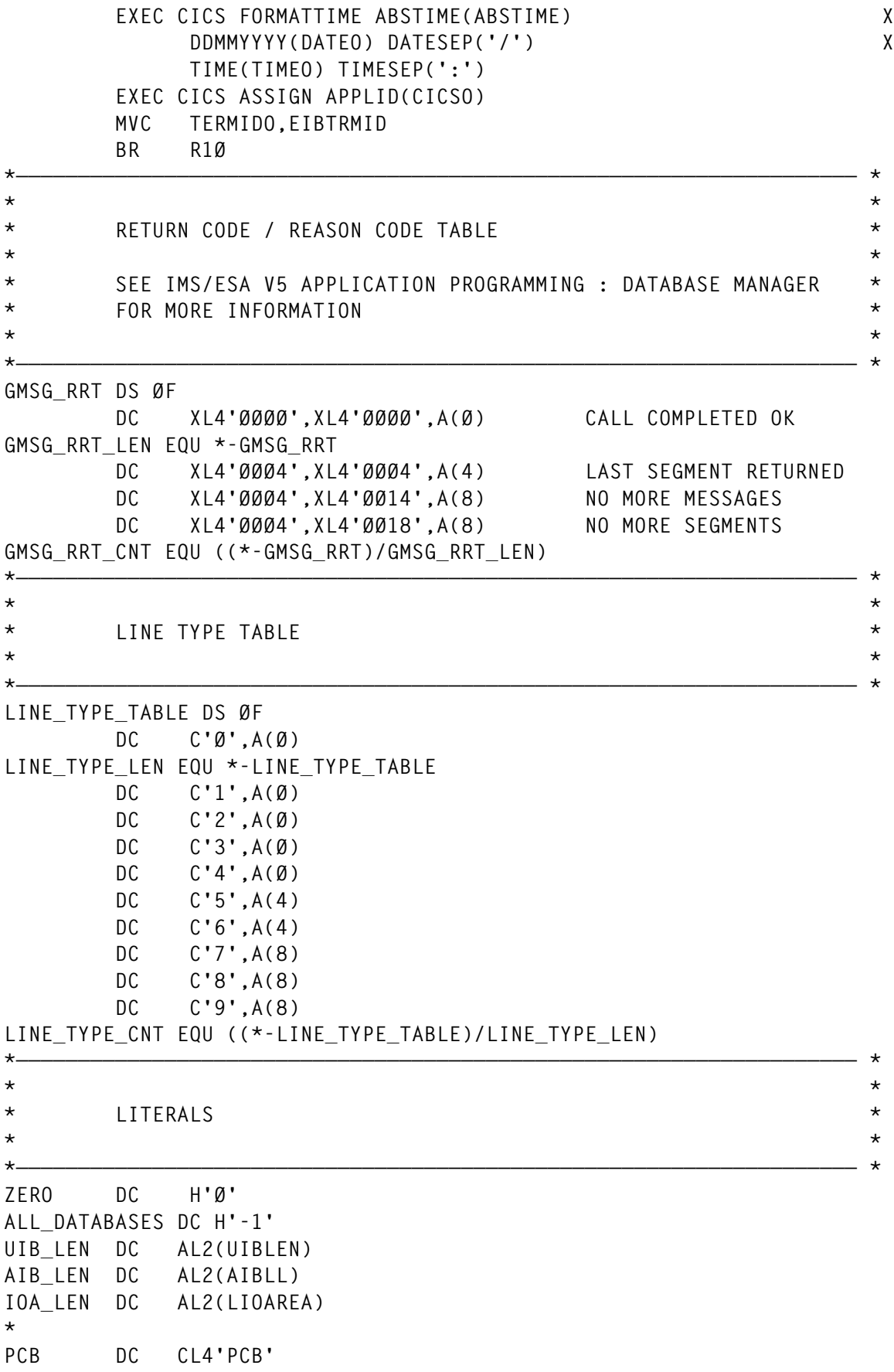

© 1998. Reproduction prohibited. Please inform Xephon of any infringement. 19

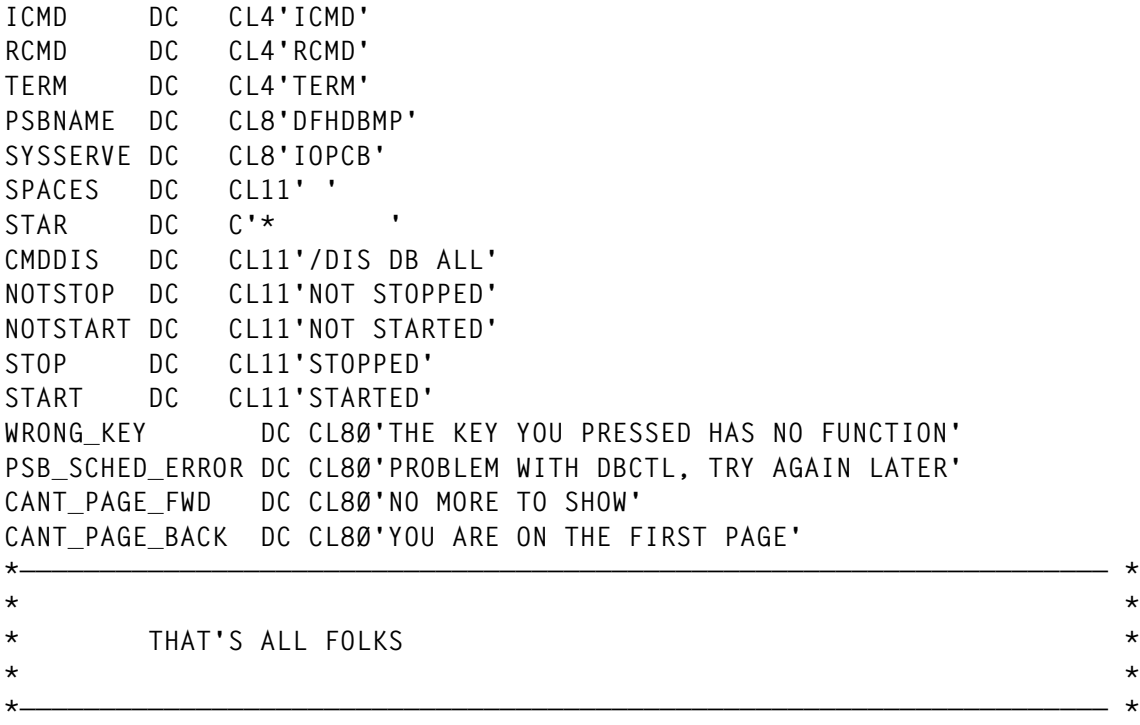

 **END**

#### SPGDBSP LISTING

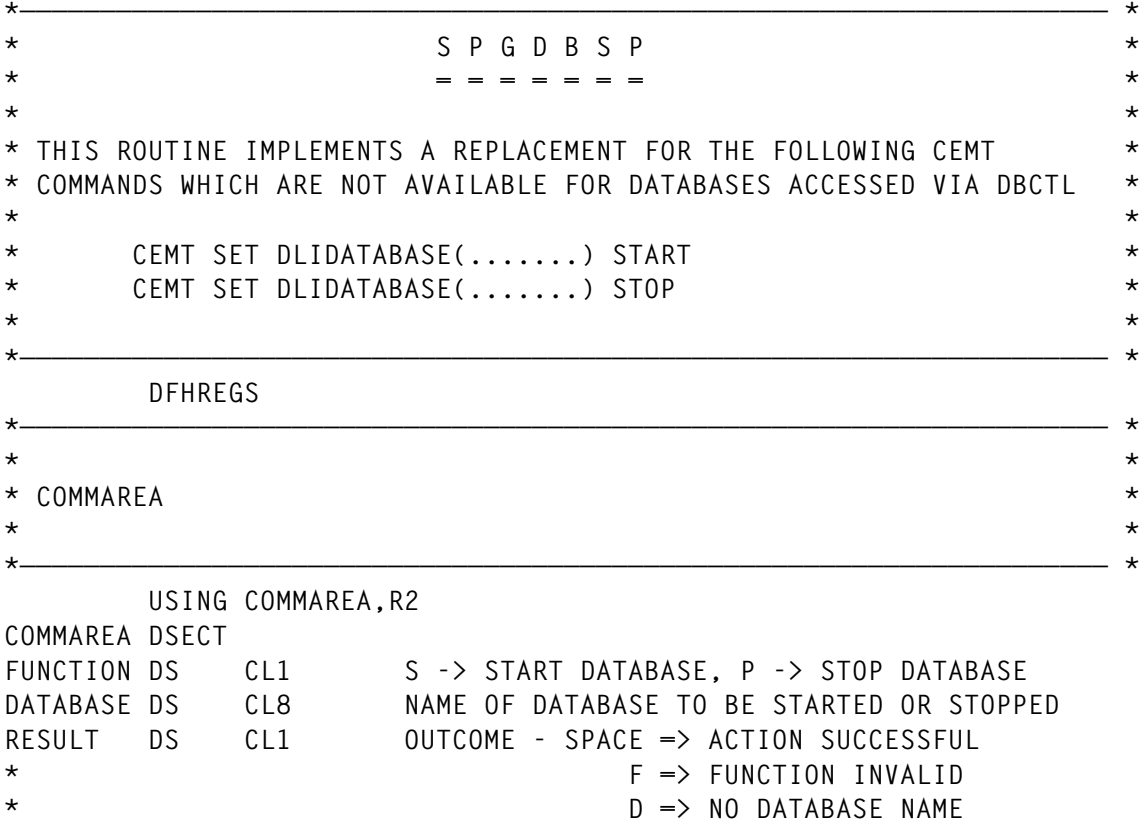

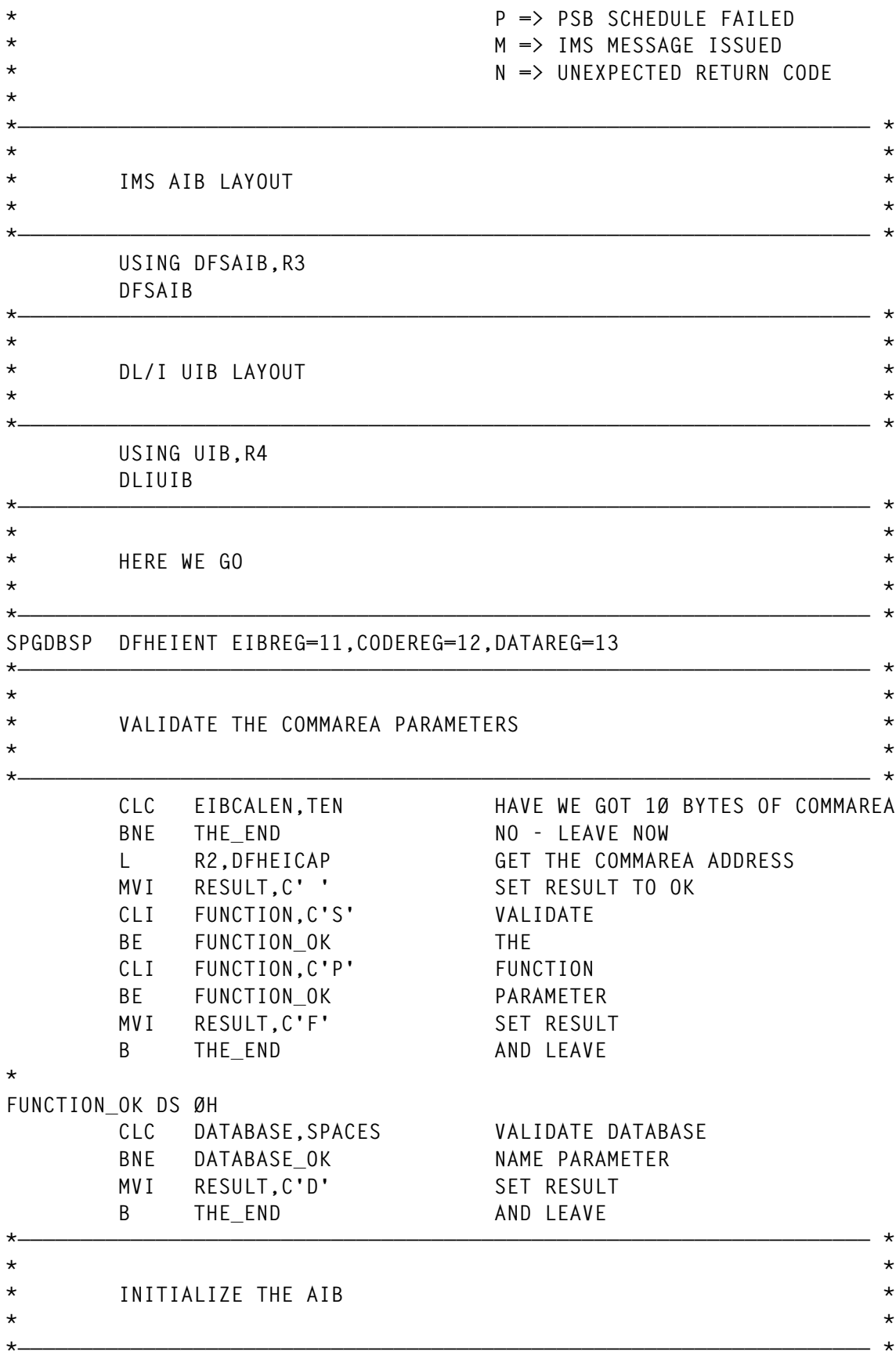

**DATABASE\_OK DS ØH LA R3,AIBAREA MVC AIBID,=CL8'DFSAIB' INITIALIZE ... MVC AIBLEN,=A(AIBLL) .. DFSAIB ... MVC AIBOALEN,=A(LIOAREA) .. CONTROL BLOCK \*———————————————————————————————————————————————————————————————————— \* \* \* \* DO THE PCB CALL \* \* \* \*———————————————————————————————————————————————————————————————————— \* CALL ASMTDLI, X (PCB,PSBNAME,UIBPTR,SYSSERVE), X VL, X MF=(E,CALLLIST) L R4,UIBPTR GET UIB ADDRESS \* EXEC CICS ENTER TRACENUM(1) FROM(UIB) FROMLENGTH(UIB\_LEN) X RESOURCE('SPGDBSP') RESP(RESPONSE) RESP2(REASON) \* CLI UIBFCTR,X'ØØ' CHECK RETURN CODE BE PSB\_SCHEDULED ZERO - WE'RE OK MVI RESULT,C'P' SET RESULT B** THE END THEN LEAVE NOW **\*———————————————————————————————————————————————————————————————————— \* \* \* \* SET UP THE IO AREA FOR THE AIB CALL \* \* \* \*———————————————————————————————————————————————————————————————————— \* PSB\_SCHEDULED DS ØH MVC IOLEN,=Y(L'IOTEXT,Ø) SET COMMAND LENGTH MVI IOTEXT,C' ' MVC IOTEXT+1(L'IOTEXT-1),IOTEXT CLI FUNCTION,C'P' IF IT'S NOT STOP BNE NOT\_STOP THEN GO TO SET UP START MVC IOCMD,CMDDBR MOVE IN /DBR COMMAND MVC IONOFEOV,NOFEOV AND NOFEOV OPTION B SET\_DATABASE\_NAME GO AND SET DB NAME \* NOT\_STOP DS ØH** MVC IOCMD, CMDSTA SET / STA COMMAND **\*———————————————————————————————————————————————————————————————————— \* \* \* \* ISSUE THE AIB CALL FOR EITHER /STA OR /DBR \* \* \* \*———————————————————————————————————————————————————————————————————— \* SET\_DATABASE\_NAME DS ØH MVC IODBNAME,DATABASE MOVE IN DATABASE NAME MVC IOLIT,CMDLIT AND LITERAL MVC AIB\_CMD,ICMD SET AIB COMMAND TO ICMD BAL R1Ø,ISSUE\_AIB\_COMMAND**

**\*———————————————————————————————————————————————————————————————————— \* \* \* \* WAIT A BIT FOR IT TO COMPLETE \* \* \* \*———————————————————————————————————————————————————————————————————— \* EXEC CICS DELAY FOR SECONDS(2) \*———————————————————————————————————————————————————————————————————— \* \* \* \* ISSUE THE AIB CALL FOR /DIS TO SEE IF OUR PREVIOUS CALL \* \* WORKED \* \* \* \* FOR A START REQUEST WE ISSUE /DIS DB ALLOCS AND FOR A \* \* STOP WE ISSUE /DIS DB STOPPED \* \* \* \* WE THEN SCAN THE RESULTING MESSAGES LOOKING FOR OUR D/B \* \* \* \*———————————————————————————————————————————————————————————————————— \* MVI IOTEXT,C' ' CLEAR THE IO AREA MVC IOTEXT+1(L'IOTEXT-1),IOTEXT MVI LAST\_SEGMENT,C'N' SET LAST SEGMENT FLAG MVI RESULT,C'N' SET RESULT** CLI FUNCTION, C'S' START ?  **BE SET\_DIS\_ALLOCS GO AND SET UP COMMAND MVC IOTEXT(L'DISSTOP),DISSTOP B CALL\_AIB\_FOR\_DISPLAY\_COMMAND SET\_DIS\_ALLOCS DS ØH MVC IOTEXT(L'DISALLOC),DISALLOC CALL\_AIB\_FOR\_DISPLAY\_COMMAND DS ØH BAL R1Ø,ISSUE\_AIB\_COMMAND \*———————————————————————————————————————————————————————————————————— \* \* \* \* ACT UPON THE RETURN CODE FROM THE AIB CALL \* \* \* \*———————————————————————————————————————————————————————————————————— \* B CHECK\_DISPLAY\_RETURN\_CODE(R15) CHECK\_DISPLAY\_RETURN\_CODE DS ØH B CHECK\_MESSAGE\_FROM\_DISPLAY B LAST\_SEGMENT\_RETURNED B TERM\_PSB B TERM\_PSB LAST\_SEGMENT\_RETURNED DS ØH MVI LAST\_SEGMENT,C'Y' SET LAST SEGMENT FLAG CHECK\_MESSAGE\_FROM\_DISPLAY DS ØH CLI IOTEXT,C'D' IS THIS A DISPLAY SEGMENT?** BNE GET\_NEXT\_MESSAGE NO - NOT INTERESTED  **LA R1,LINE\_TYPE\_TABLE** LA R15, LINE TYPE LEN TABLE ENTRY LENGTH  **LA RØ,LINE\_TYPE\_CNT NUMBER OF ENTRIES LINE\_TYPE\_LOOP DS ØH CLC IOTEXT+1(1),Ø(R1) MATCH**

 **BE GOT\_LINE\_TYPE YES, CONTINUE** AR R1, R15 NEXT ENTRY ADDRESS  **BCT RØ,LINE\_TYPE\_LOOP CHECK NEXT ENTRY LA R15,8 UNEXPECTED LINE TYPE B ACT\_ON\_LINE\_TYPE GOT\_LINE\_TYPE DS ØH L R15,4(R1) GET BRANCH ADDRESS ACT\_ON\_LINE\_TYPE DS ØH B PROCESS\_LINE\_TYPE(R15) GO TO APPROPRIATE PLACE PROCESS\_LINE\_TYPE DS ØH** B DATA LINE **LINE TYPES ØØ** - 49  **B MESSAGE\_LINE LINE TYPES 5Ø - 69 B GET\_NEXT\_MESSAGE LINE TYPES 7Ø - 99 DATA\_LINE DS ØH CLC DATABASE,IOTEXT+4 BNE GET\_NEXT\_MESSAGE MVI RESULT,C' ' B TERM\_PSB MESSAGE\_LINE DS ØH MVI RESULT,C'M' B TERM\_PSB \* GET\_NEXT\_MESSAGE DS ØH MVC AIB\_CMD,RCMD SET AIB COMMAND TO RCMD CLI LAST\_SEGMENT,C'N' HAVE WE HAD LAST SEGMENT BE CALL\_AIB\_FOR\_DISPLAY\_COMMAND \* TERM\_PSB DS ØH CALL ASMTDLI, X (TERM), X VL, X MF=(E,CALLLIST) \* THE\_END DS ØH EXEC CICS RETURN \*———————————————————————————————————————————————————————————————————— \* \* \* \* ISSUE AN AIB COMMAND AND DECODE THE RETURN/REASON CODE \* \* \* \*———————————————————————————————————————————————————————————————————— \* ISSUE\_AIB\_COMMAND DS ØH CALL AIBTDLI, X (AIB\_CMD,AIBAREA,IOAREA), X VL, X MF=(E,CALLLIST) \* EXEC CICS ENTER TRACENUM(2) FROM(DFSAIB) FROMLENGTH(AIB\_LEN) X RESOURCE('SPGDBSP') RESP(RESPONSE) RESP2(REASON) EXEC CICS ENTER TRACENUM(3) FROM(IOAREA) FROMLENGTH(IOA\_LEN) X**

 **RESOURCE('SPGDBSP') RESP(RESPONSE) RESP2(REASON) \* LA R1,GMSG\_RRT GMSG RR TABLE ADDRESS** LA R15.GMSG RRT LEN TABLE ENTRY LENGTH  **LA RØ,GMSG\_RRT\_CNT NUMBER OF ENTRIES GMSG\_RRT\_LOOP DS ØH CLC AIBRETRN(8),Ø(R1) RETURN/REASON MATCH** BE GOT RET REAS YES, CONTINUE  **BL UNKNOWN\_RET\_REAS UNEXPECTED RETURN CODES AR R1,R15 NEXT ENTRY ADDRESS BCT RØ,GMSG\_RRT\_LOOP CHECK NEXT ENTRY B UNKNOWN\_RET\_REAS UNEXPECTED RETURN CODES SPACE GOT\_RET\_REAS DS ØH L R15,8(R1) GET BRANCH ADDRESS B ISSUE\_AIB\_COMMAND\_END UNKNOWN\_RET\_REAS DS ØH LA R15,12 ISSUE\_AIB\_COMMAND\_END DS ØH BR R1Ø \* \*———————————————————————————————————————————————————————————————————— \* \* \* \* RETURN CODE / REASON CODE TABLE \* \* \* \*———————————————————————————————————————————————————————————————————— \* GMSG\_RRT DS ØF DC XL4'ØØØØ',XL4'ØØØØ',A(Ø) GMSG\_RRT\_LEN EQU \*-GMSG\_RRT DC XL4'ØØØ4',XL4'ØØØ4',A(4) DC XL4'ØØØ4',XL4'ØØ14',A(8) DC XL4'ØØØ4',XL4'ØØ18',A(8) GMSG\_RRT\_CNT EQU ((\*-GMSG\_RRT)/GMSG\_RRT\_LEN) \*———————————————————————————————————————————————————————————————————— \* \* \* \* LINE TYPE TABLE \* \* \* \*———————————————————————————————————————————————————————————————————— \* LINE\_TYPE\_TABLE DS ØF DC C'Ø',A(Ø) LINE\_TYPE\_LEN EQU \*-LINE\_TYPE\_TABLE DC C'1',A(Ø) DC C'2',A(Ø) DC C'3',A(Ø) DC C'4',A(Ø) DC C'5',A(4) DC C'6',A(4) DC C'7',A(8) DC C'8',A(8) DC C'9',A(8) LINE\_TYPE\_CNT EQU ((\*-LINE\_TYPE\_TABLE)/LINE\_TYPE\_LEN)**

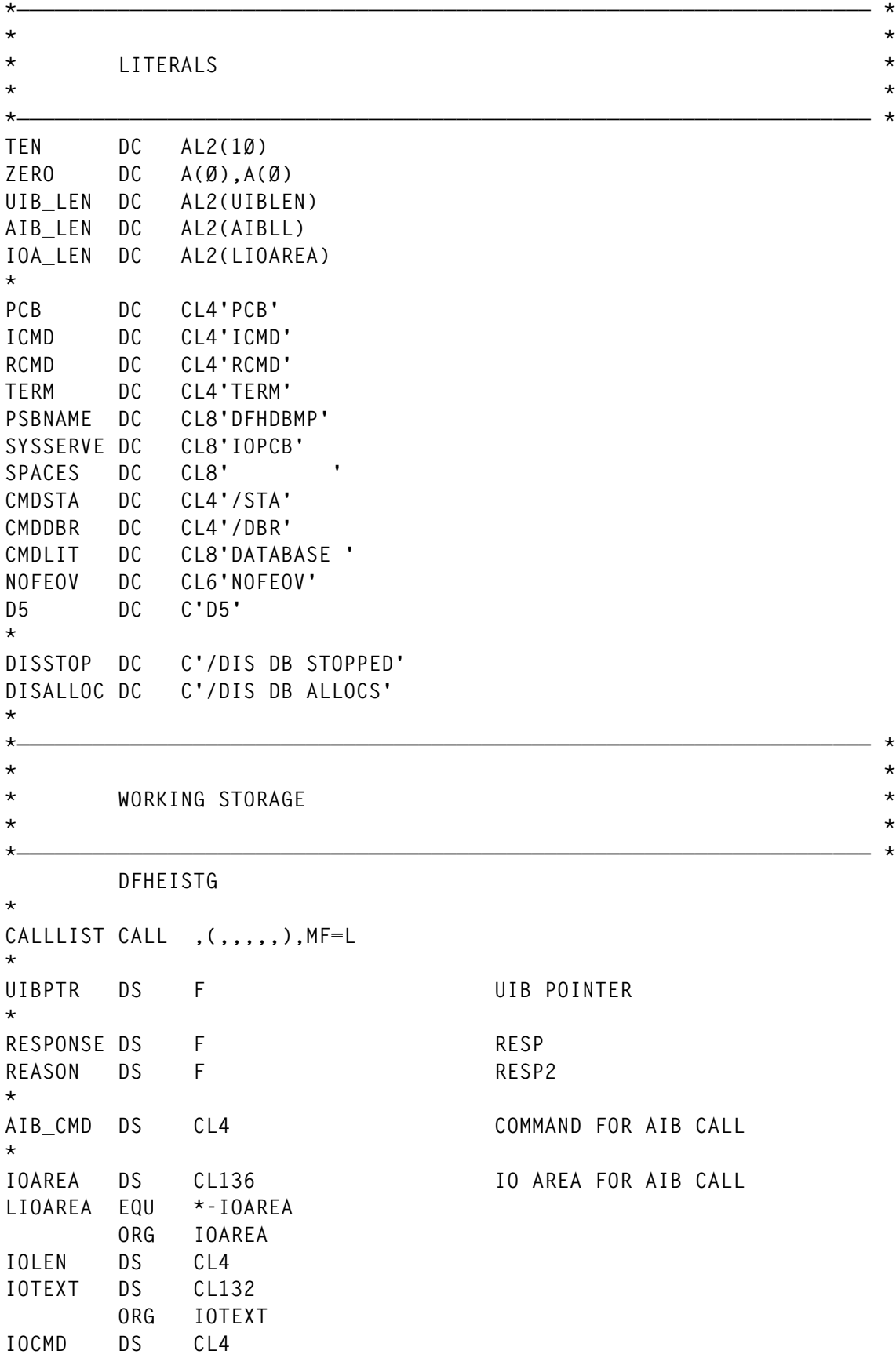

```
 DS CL1
IOLIT DS CL8
     DS CL1<br>DS CL8
IODBNAME DS
      DS CL1
IONOFEOV DS CL6
      ORG
*
AIBAREA DC (AIBLL)X'ØØ' RESERVE SPACE FOR AIB
*
LAST_SEGMENT DS CL1
*———————————————————————————————————————————————————————————————————— *
* *
* THAT'S ALL FOLKS *
* *
*———————————————————————————————————————————————————————————————————— *
```
 **END**

#### DDDCM01 LISTING

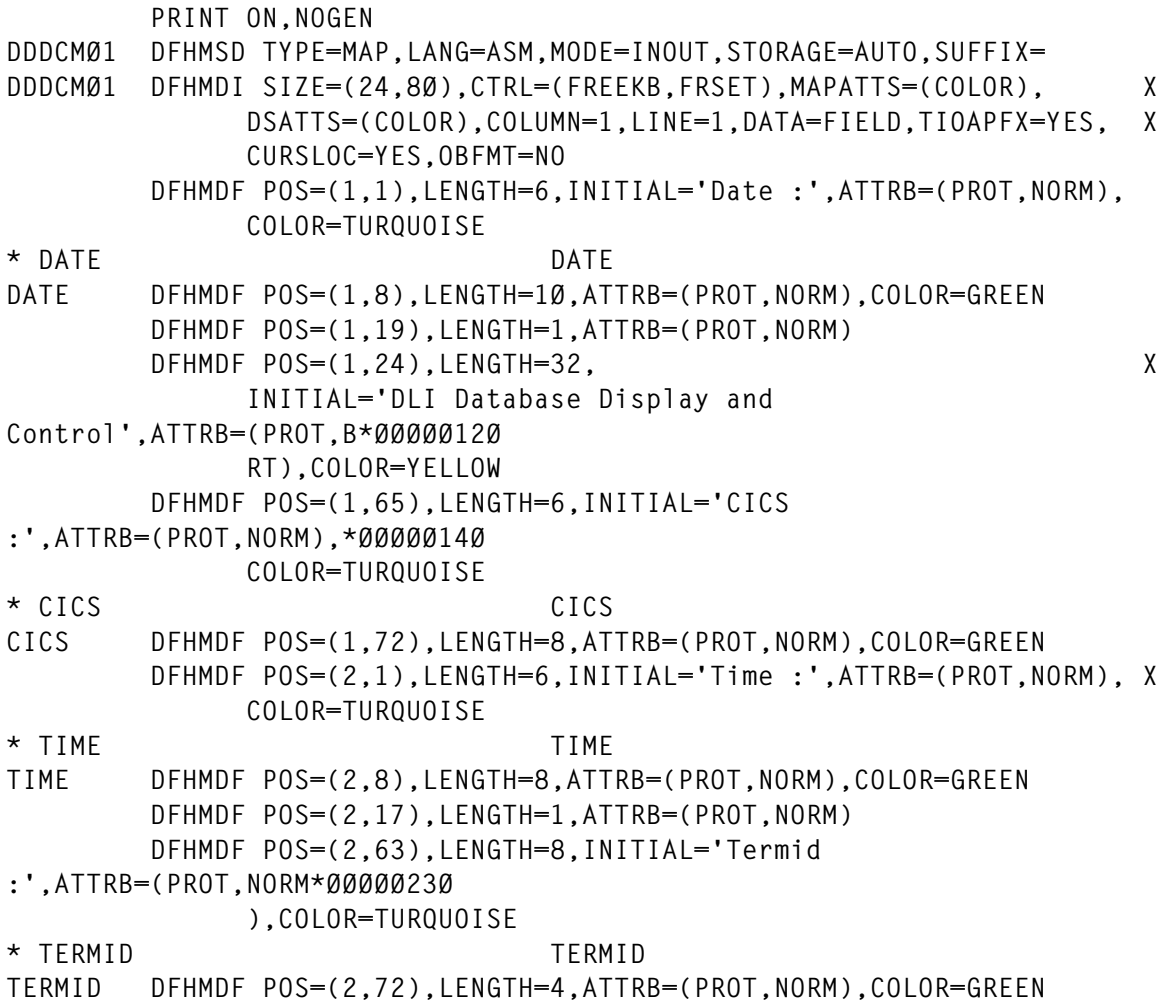

 **DFHMDF POS=(2,77),LENGTH=1,ATTRB=(PROT,NORM) DFHMDF POS=(3,8Ø),LENGTH=19,INITIAL='Enter Database Name', X ATTRB=(PROT,NORM),COLOR=TURQUOISE DFHMDF POS=(4,21),LENGTH=5,INITIAL='====>',ATTRB=(PROT,NORM), X COLOR=NEUTRAL \* DBNAME DBNAME DBNAME DFHMDF POS=(4,28),LENGTH=8,ATTRB=(UNPROT,NORM,IC,FSET), X COLOR=GREEN DFHMDF POS=(4,37),LENGTH=33, X INITIAL='(Can be generic : eg BK\*N or CM\*)',ATTRB=(PROT,\*ØØØØØ36Ø NORM),COLOR=TURQUOISE DFHMDF POS=(5,8Ø),LENGTH=6,INITIAL='Cmds :',ATTRB=(PROT,NORM),\*ØØØØØ38Ø COLOR=TURQUOISE DFHMDF POS=(6,7),LENGTH=1,INITIAL='S',ATTRB=(PROT,BRT), X COLOR=YELLOW DFHMDF POS=(6,9),LENGTH=5,INITIAL='Start',ATTRB=(PROT,NORM), X COLOR=TURQUOISE DFHMDF POS=(6,15),LENGTH=1,INITIAL='P',ATTRB=(PROT,BRT), X COLOR=YELLOW DFHMDF POS=(6,17),LENGTH=4,INITIAL='Stop',ATTRB=(PROT,NORM), X COLOR=TURQUOISE DFHMDF POS=(7,8Ø),LENGTH=22,INITIAL='Cmd Database Status', X ATTRB=(PROT,NORM),COLOR=TURQUOISE DFHMDF POS=(8,23),LENGTH=1,ATTRB=(PROT,NORM) DFHMDF POS=(8,25),LENGTH=1,ATTRB=(ASKIP,NORM) \* CMD1 CMD1 CMD1 DFHMDF POS=(9,1),LENGTH=1,ATTRB=(UNPROT,NORM),COLOR=RED DFHMDF POS=(9,3),LENGTH=1,ATTRB=(PROT,NORM) \* NAME1 NAME1 NAME1 DFHMDF POS=(9,5),LENGTH=8,ATTRB=(ASKIP,NORM),COLOR=GREEN DFHMDF POS=(9,14),LENGTH=1,ATTRB=(PROT,NORM)** \* STATUS1 STATUS1 **STATUS1 DFHMDF POS=(9,16),LENGTH=49,ATTRB=(ASKIP,NORM),COLOR=GREEN DFHMDF POS=(9,66),LENGTH=Ø,ATTRB=(PROT,NORM) \* RESULT1 RESULT1 RESULT1 DFHMDF POS=(9,67),LENGTH=11,ATTRB=(PROT,NORM),COLOR=GREEN DFHMDF POS=(9,79),LENGTH=1,ATTRB=(PROT,NORM) \* CMD2 CMD2 CMD2 DFHMDF POS=(1Ø,1),LENGTH=1,ATTRB=(UNPROT,NORM),COLOR=RED DFHMDF POS=(1Ø,3),LENGTH=1,ATTRB=(PROT,NORM) \* NAME2 NAME2 NAME2 DFHMDF POS=(1Ø,5),LENGTH=8,ATTRB=(ASKIP,NORM),COLOR=GREEN DFHMDF POS=(1Ø,14),LENGTH=1,ATTRB=(PROT,NORM) \* STATUS2 STATUS2 STATUS2 DFHMDF POS=(1Ø,16),LENGTH=49,ATTRB=(ASKIP,NORM),COLOR=GREEN DFHMDF POS=(1Ø,66),LENGTH=Ø,ATTRB=(PROT,NORM) \* RESULT2 RESULT2 RESULT2 DFHMDF POS=(1Ø,67),LENGTH=11,ATTRB=(PROT,NORM),COLOR=GREEN DFHMDF POS=(1Ø,79),LENGTH=1,ATTRB=(PROT,NORM)**

**\* CMD3 CMD3 CMD3 DFHMDF POS=(11,1),LENGTH=1,ATTRB=(UNPROT,NORM),COLOR=RED DFHMDF POS=(11,3),LENGTH=1,ATTRB=(PROT,NORM) \* NAME3 NAME3 NAME3 DFHMDF POS=(11,5),LENGTH=8,ATTRB=(ASKIP,NORM),COLOR=GREEN DFHMDF POS=(11,14),LENGTH=1,ATTRB=(PROT,NORM) \* STATUS3 STATUS3 STATUS3 DFHMDF POS=(11,16),LENGTH=49,ATTRB=(ASKIP,NORM),COLOR=GREEN DFHMDF POS=(11,66),LENGTH=Ø,ATTRB=(PROT,NORM) \* RESULT3 RESULT3 RESULT3 DFHMDF POS=(11,67),LENGTH=11,ATTRB=(PROT,NORM),COLOR=GREEN DFHMDF POS=(11,79),LENGTH=1,ATTRB=(PROT,NORM) \* CMD4 CMD4 CMD4 DFHMDF POS=(12,1),LENGTH=1,ATTRB=(UNPROT,NORM),COLOR=RED DFHMDF POS=(12,3),LENGTH=1,ATTRB=(PROT,NORM) \* NAME4 NAME4 NAME4 DFHMDF POS=(12,5),LENGTH=8,ATTRB=(ASKIP,NORM),COLOR=GREEN DFHMDF POS=(12,14),LENGTH=1,ATTRB=(PROT,NORM) \* STATUS4 STATUS4 STATUS4 DFHMDF POS=(12,16),LENGTH=49,ATTRB=(ASKIP,NORM),COLOR=GREEN DFHMDF POS=(12,66),LENGTH=Ø,ATTRB=(PROT,NORM) \* RESULT4 RESULT4 RESULT4 DFHMDF POS=(12,67),LENGTH=11,ATTRB=(PROT,NORM),COLOR=GREEN DFHMDF POS=(12,79),LENGTH=1,ATTRB=(PROT,NORM) \* CMD5 CMD5 CMD5 DFHMDF POS=(13,1),LENGTH=1,ATTRB=(UNPROT,NORM),COLOR=RED DFHMDF POS=(13,3),LENGTH=1,ATTRB=(PROT,NORM) \* NAME5 NAME5 NAME5 DFHMDF POS=(13,5),LENGTH=8,ATTRB=(ASKIP,NORM),COLOR=GREEN DFHMDF POS=(13,14),LENGTH=1,ATTRB=(PROT,NORM) \* STATUS5 STATUS5 STATUS5 DFHMDF POS=(13,16),LENGTH=49,ATTRB=(ASKIP,NORM),COLOR=GREEN DFHMDF POS=(13,66),LENGTH=Ø,ATTRB=(PROT,NORM) \* RESULT5 RESULT5 RESULT5 DFHMDF POS=(13,67),LENGTH=11,ATTRB=(PROT,NORM),COLOR=GREEN DFHMDF POS=(13,79),LENGTH=1,ATTRB=(PROT,NORM) \* CMD6 CMD6 CMD6 DFHMDF POS=(14,1),LENGTH=1,ATTRB=(UNPROT,NORM),COLOR=RED DFHMDF POS=(14,3),LENGTH=1,ATTRB=(PROT,NORM) \* NAME6 NAME6 NAME6 DFHMDF POS=(14,5),LENGTH=8,ATTRB=(ASKIP,NORM),COLOR=GREEN DFHMDF POS=(14,14),LENGTH=1,ATTRB=(PROT,NORM)** \* STATUS6 STATUS6 **STATUS6 DFHMDF POS=(14,16),LENGTH=49,ATTRB=(ASKIP,NORM),COLOR=GREEN DFHMDF POS=(14,66),LENGTH=Ø,ATTRB=(PROT,NORM) \* RESULT6 RESULT6 RESULT6 DFHMDF POS=(14,67),LENGTH=11,ATTRB=(PROT,NORM),COLOR=GREEN DFHMDF POS=(14,79),LENGTH=1,ATTRB=(PROT,NORM) \* CMD7 CMD7 CMD7 DFHMDF POS=(15,1),LENGTH=1,ATTRB=(UNPROT,NORM),COLOR=RED**

 **DFHMDF POS=(15,3),LENGTH=1,ATTRB=(PROT,NORM) \* NAME7 NAME7 NAME7 DFHMDF POS=(15,5),LENGTH=8,ATTRB=(ASKIP,NORM),COLOR=GREEN DFHMDF POS=(15,14),LENGTH=1,ATTRB=(PROT,NORM) \* STATUS7 STATUS7 STATUS7 DFHMDF POS=(15,16),LENGTH=49,ATTRB=(ASKIP,NORM),COLOR=GREEN DFHMDF POS=(15,66),LENGTH=Ø,ATTRB=(PROT,NORM) \* RESULT7 RESULT7 RESULT7 DFHMDF POS=(15,67),LENGTH=11,ATTRB=(PROT,NORM),COLOR=GREEN DFHMDF POS=(15,79),LENGTH=1,ATTRB=(PROT,NORM) \* CMD8 CMD8 CMD8 DFHMDF POS=(16,1),LENGTH=1,ATTRB=(UNPROT,NORM),COLOR=RED DFHMDF POS=(16,3),LENGTH=1,ATTRB=(PROT,NORM) \* NAME8 NAME8 NAME8 DFHMDF POS=(16,5),LENGTH=8,ATTRB=(ASKIP,NORM),COLOR=GREEN DFHMDF POS=(16,14),LENGTH=1,ATTRB=(PROT,NORM) \* STATUS8 STATUS8 STATUS8 DFHMDF POS=(16,16),LENGTH=49,ATTRB=(ASKIP,NORM),COLOR=GREEN DFHMDF POS=(16,66),LENGTH=Ø,ATTRB=(PROT,NORM) \* RESULT8 RESULT8 RESULT8 DFHMDF POS=(16,67),LENGTH=11,ATTRB=(PROT,NORM),COLOR=GREEN DFHMDF POS=(16,79),LENGTH=1,ATTRB=(PROT,NORM) \* CMD9 CMD9 CMD9 DFHMDF POS=(17,1),LENGTH=1,ATTRB=(UNPROT,NORM),COLOR=RED DFHMDF POS=(17,3),LENGTH=1,ATTRB=(PROT,NORM) \* NAME9 NAME9 NAME9 DFHMDF POS=(17,5),LENGTH=8,ATTRB=(ASKIP,NORM),COLOR=GREEN DFHMDF POS=(17,14),LENGTH=1,ATTRB=(PROT,NORM)** \* STATUS9 STATUS9 **STATUS9 DFHMDF POS=(17,16),LENGTH=49,ATTRB=(ASKIP,NORM),COLOR=GREEN DFHMDF POS=(17,66),LENGTH=Ø,ATTRB=(PROT,NORM) \* RESULT9 RESULT9 RESULT9 DFHMDF POS=(17,67),LENGTH=11,ATTRB=(PROT,NORM),COLOR=GREEN DFHMDF POS=(17,79),LENGTH=1,ATTRB=(PROT,NORM) \* CMDA CMDA CMDA DFHMDF POS=(18,1),LENGTH=1,ATTRB=(UNPROT,NORM),COLOR=RED DFHMDF POS=(18,3),LENGTH=1,ATTRB=(PROT,NORM) \* NAMEA NAMEA NAMEA DFHMDF POS=(18,5),LENGTH=8,ATTRB=(ASKIP,NORM),COLOR=GREEN DFHMDF POS=(18,14),LENGTH=1,ATTRB=(PROT,NORM) \* STATUSA STATUSA STATUSA DFHMDF POS=(18,16),LENGTH=49,ATTRB=(ASKIP,NORM),COLOR=GREEN DFHMDF POS=(18,66),LENGTH=Ø,ATTRB=(PROT,NORM) \* RESULTA RESULTA RESULTA DFHMDF POS=(18,67),LENGTH=11,ATTRB=(PROT,NORM),COLOR=GREEN DFHMDF POS=(18,79),LENGTH=1,ATTRB=(PROT,NORM) \* CMDB CMDB CMDB DFHMDF POS=(19,1),LENGTH=1,ATTRB=(UNPROT,NORM),COLOR=RED DFHMDF POS=(19,3),LENGTH=1,ATTRB=(PROT,NORM) \* NAMEB NAMEB**

```
NAMEB DFHMDF POS=(19,5),LENGTH=8,ATTRB=(ASKIP,NORM),COLOR=GREEN
         DFHMDF POS=(19,14),LENGTH=1,ATTRB=(PROT,NORM)
* STATUSB STATUSB
STATUSB DFHMDF POS=(19,16),LENGTH=49,ATTRB=(ASKIP,NORM),COLOR=GREEN
         DFHMDF POS=(19,66),LENGTH=Ø,ATTRB=(PROT,NORM)
* RESULTB RESULTB
RESULTB DFHMDF POS=(19,67),LENGTH=11,ATTRB=(PROT,NORM),COLOR=GREEN
         DFHMDF POS=(19,79),LENGTH=1,ATTRB=(PROT,NORM)
* CMDC CMDC
CMDC DFHMDF POS=(2Ø,1),LENGTH=1,ATTRB=(UNPROT,NORM),COLOR=RED
         DFHMDF POS=(2Ø,3),LENGTH=1,ATTRB=(PROT,NORM)
* NAMEC NAMEC
NAMEC DFHMDF POS=(2Ø,5),LENGTH=8,ATTRB=(ASKIP,NORM),COLOR=GREEN
         DFHMDF POS=(2Ø,14),LENGTH=1,ATTRB=(PROT,NORM)
* STATUSC STATUSC
STATUSC DFHMDF POS=(2Ø,16),LENGTH=49,ATTRB=(ASKIP,NORM),COLOR=GREEN
         DFHMDF POS=(2Ø,66),LENGTH=Ø,ATTRB=(PROT,NORM)
* RESULTC RESULTC
RESULTC DFHMDF POS=(2Ø,67),LENGTH=11,ATTRB=(PROT,NORM),COLOR=GREEN
         DFHMDF POS=(2Ø,79),LENGTH=1,ATTRB=(PROT,NORM)
         DFHMDF POS=(21,1),LENGTH=1,ATTRB=(ASKIP,NORM)
* MESSAGE MESSAGE
MESSAGE DFHMDF POS=(21,8Ø),LENGTH=8Ø,ATTRB=(PROT,BRT),COLOR=RED
         DFHMDF POS=(23,1),LENGTH=1,ATTRB=(PROT,NORM)
         DFHMDF POS=(23,8Ø),LENGTH=4,INITIAL='Keys',ATTRB=(PROT,NORM), X
              COLOR=TURQUOISE
         DFHMDF POS=(24,5),LENGTH=1,INITIAL=':',ATTRB=(PROT,NORM), X
              COLOR=NEUTRAL
         DFHMDF POS=(24,7),LENGTH=1,INITIAL='3',ATTRB=(PROT,BRT), X
              COLOR=YELLOW
         DFHMDF POS=(24,9),LENGTH=3,INITIAL='End',ATTRB=(PROT,NORM), X
              COLOR=TURQUOISE
         DFHMDF POS=(24,15),LENGTH=1,INITIAL='7',ATTRB=(PROT,BRT), X
              COLOR=YELLOW
         DFHMDF POS=(24,17),LENGTH=4,INITIAL='Back',ATTRB=(PROT,NORM), X
              COLOR=TURQUOISE
         DFHMDF POS=(24,24),LENGTH=1,INITIAL='8',ATTRB=(PROT,BRT), X
              COLOR=YELLOW
         DFHMDF
POS=(24,26),LENGTH=7,INITIAL='Forward',ATTRB=(PROT,NORM*ØØØØ214Ø
              ),COLOR=TURQUOISE
         DFHMSD TYPE=FINAL
         END
```
*Kevin Wailes J Sainsbury (UK)* © J Sainsbury 1998

#### <span id="page-31-0"></span>**Relating response time to labour cost**

On some days when our daily-average response-time numbers look quite good, users have been reporting that the CICS response time is quite slow. Because of this, I have been trying to analyse response time to evaluate whether response is 'good', 'bad', or 'medium'. This is a challenging task for three reasons:

- Response time is highly variable.
- Both objective numerical issues and subjective psychological issues need to be considered.
- It's hard to assign a good/bad value judgment to a plain number.

As I puzzled over these questions, a new way to analyse response time occurred to me.

This article addresses the issue of CICS response time degradation caused by competition for resources – from within the same CICS and from other tasks in the MVS system. It does not address the issue of degradation caused by factors within the transaction itself, such as inefficient program logic or inadequate file buffering.

#### EMPIRICAL OBSERVATIONS

Response time during any one minute, hour, or day can be vastly different from that during another similar time period, and the difference may be with or without apparent meaning.

I have analysed the range of response times during one day of CICSPDSS. When a graph relating time of day and response time was plotted, the result looked like noise. Although the highest points in each column form something of a trend across the page, the fact that each column (representing 15 minutes of the day) was filled with points going right down to the X-axis (ie zero response time) reflects the great variability in transaction response time, even within a 15 minute interval.

For the day in question, the mean response time was 0.469 seconds

and the standard deviation was 0.891 seconds. With the standard deviation being larger than the mean, this shows how poorly the mean alone can represent the day's events.

Because of this variability, any analytical presentation of the day's response must involve some type of averaging. The simplest approach, as mentioned above, is to report the mean for the day. However, saying that 'the response time for this day was 0.469 seconds' fails to convey the customer frustration and labour cost during the peaks of up to 17.6 seconds per transaction.

Further analysis of the same day was performed, with each point on the graph representing the response time averaged over 'n' consecutive transactions, with 'n' increasing from 10, to 20, to 40. Comparing the graphs obtained revealed two trends:

- They conceal more noise, thus revealing more of the underlying pattern across the page.
- The peak response-time numbers get smaller (from 4.54 to 2.75) to 1.71 seconds), thus concealing more of the trouble represented by sharp peaks.

The first trend helps our understanding of the day, but the second tends to hinder it. An ideal measure of response time would combine the benefits of each.

Instead of averaging over a fixed *number* of consecutive transactions, it's possible to average over fixed-length time *intervals* during a day. With further analysis of this effect, again using the same day as before, each point gives the average over a time interval, with the intervals increased from approximately 7.5, to 15, to 30 minutes.

This technique reduces much of the noise of the raw data, but a clear trend during the day is still elusive. Also, the day's peak decreased from 1.27 seconds, to 0.773, to 0.663, obscuring the trouble at the peaks that reach 17.6 seconds.

#### THEORETICAL CONCERNS

Averaging over longer intervals yields smaller numbers, because the

great majority of transactions are very fast. In experiential terms, averaging takes the 1,000 transactions during a day that ran for 30 seconds each and combines them with the 99,000 transactions that ran for 0.4 seconds each, giving an 'average' response time of 0.696 seconds. This average number totally hides the fact that, 1,000 times during the day, a person sat staring at a screen for 30 seconds, unable to do any productive work and growing frustrated at an accelerating rate.

Because of the effect of the rule of large numbers, quoting an average response time of 'x' seconds is meaningless without also quoting the length of time over which that average was taken.

Another major inadequacy of average response time is that it ignores the fact that some transactions do far more computing than others. If some transactions do 5 seconds of CPU work and 2,000 file accesses, while others do 0.1 seconds of CPU and 4 file accesses, it makes no sense to average their elapsed times together.

When deciding what is a 'good' response time, many people say that anything under half a second is great, or that people don't notice a change in response time of less than a factor of two, either longer or shorter. Certainly few humans would notice, much less complain, about the difference between 0.2 and 0.5 seconds. On the other hand, if contention for resources were to cause 10,000 transactions in a day to run for 0.5 seconds instead of 0.2 seconds, that contention would cause 50 person-minutes of wasted labour time that day. An ideal measure of response time would recognize this labour time, even if the human users are never aware of this delay.

#### THE PROPOSED APPROACH

Instead of reporting a transaction's elapsed time, I propose reporting the amount of labour time during that transaction caused by resource contention. This equals 'the elapsed time of the transaction' minus 'what its elapsed time would have been in an unloaded system'. This recognizes the distinction between transactions that do little computation and those that do much.

I use the term 'response latency' for 'the amount of time a transaction

takes beyond what it would have taken in an unloaded system'. Because CPU usage and file I/O are the two kinds of work a transaction does, I estimate the time in an unloaded system by:

```
unloaded = (CPU time) + factor * (number of file accesses)
```
where 'factor' is the relative cost of one file access. Therefore I estimate the response latency by:

```
latency = (elapsed time) - ((CPU time) + factor * (file accesses))
```
In practical terms, I estimate the file 'factor' by examining response times on a weekend, when I assume the system is very lightly loaded. Adding up the elapsed times, CPU times, and file accesses of all transactions during a weekend, the file-factor can be estimated by:

```
(total elapsed time) - (total CPU time)
factor = - total file accesses
```
In my measurements, I've found this file-factor to be about 0.001 for CICSPLAW (CICSPDSS has too few transactions on weekends to be statistically significant). Whether or not this finding can be generalized to other CICSs remains a topic for future research, as is the possible refinement of using a separate file-factor for each file.

In some installations, it might be difficult to obtain both CPU usage and the number of file accesses per transaction. At our installation, we use Omegamon II for CICS, which gives both measurements easily.

After computing the response latencies of each transaction, instead of averaging them over an interval of time, I propose summing them over the same interval of time. This gives the total amount of human labour that was wasted during that interval because of resource contention. Adding 5,000 numbers and dividing by 5,000 has the effect of shrinking the contributions of the peaks, whereas summing 5,000 numbers tends to give each number equal representation to the whole.

It is useful, however, to divide the sum of transactions' response latencies during an interval by the length of that interval. This yields the 'percent inflation' of labour time caused by resource contention, as compared to an unloaded system. For example, if the transactions running during a 5-minute interval sum to an aggregate response latency of 1 minute, the percent inflation would be  $(1/5)^*100\% = 20\%$ during that interval. This means that the users' aggregate labour time during that interval was inflated by 20% when compared to that on an unloaded system.

With this method I have used interval lengths of approximately 7.5, 15, and 45 minutes. These give graphs with less noise, which show the traditional measure of response time averaged over the same length intervals. Incidentally, this method shows the lunch break very clearly – values near zero mean that users can work almost as fast as they could on an unloaded system.

#### CONCLUSION AND FUTURE RESEARCH

The percent inflation of labour time measures the system's response to its group of users during a chosen time interval. This measure has the advantages sought at the beginning of this paper:

- It filters out much random noise while retaining the impact of instantaneous spikes.
- It takes into account that some transactions do more computing than others.
- It represents the real cost of response delays regardless of whether human users notice those delays.

This method also yields a number that has an intuitive meaning that response time lacks – a percent inflation of zero means that users can work as fast as they could on an unloaded system. Inflation of 50% during an interval means that, effectively, 50% of a person (or 25% of two people, etc) was unproductive during that interval, because of contention for resources. In this way, it's easier to assign a good/bad value judgment to percent labour inflation than to simple response time.

One disadvantage of this approach can arise if one transaction gets stuck in the system, for example waiting for I/O from a broken terminal. Such a transaction might show an 'elapsed time' of several hours, but probably does not lead to much labour loss, because the user probably abandoned waiting for its completion within a few minutes. The average response time approach would reflect this singularity accurately, by averaging its response time together with thousands of other transactions. However, the response latency approach of this article would be fooled into thinking that the user stared at the blank screen for the entire elapsed time of the anomalous transaction, and would therefore report several person-hours of labour cost. Perhaps a solution to this drawback can be found.

Future research could seek to correlate an interval's percent inflation to the end-users' subjective perception of productivity/frustration during that interval. Designing such a psychological experiment would be challenging, because people's expectations tend to influence their perceptions, and because of the difficulty people have assigning a numeric value to their subjective perceptions.

Another future topic would be to sum the response latencies (in person-minutes) over an entire day, to yield the number of personhours of labour wasted because of resource contention during that day. This number summarizes the CICS's responsiveness over the day – with the advantages described above. It also has the potential to assign a monetary figure to the cost of resource contention, which could then be compared against the monetary cost of upgrading the computer hardware to reduce that contention. This would take much more research, however, because labour costs include emotional factors such as frustration, and frustration increases non-linearly with increasing response time.

*Mark Krilanovich Systems Programmer III County of Santa Barbara (USA)* © M Krilanovich 1998

*CICS Update* is looking for JCL, macros, program code, etc, that experienced CICS users have written to make their life, or the lives of their users, easier. Articles can be of any length and can be sent or e-mailed to Robert Burgess at any of the addresses shown on page 2. Why not call now for a free copy of our *Notes for contributors*?

#### <span id="page-37-0"></span>**CICS task storage usage**

The transaction TMAP creates a list of CICS tasks and their allocated storage elements. To do this it uses the program LCIMAPST to gather a list of active tasks, then individually interrogates their storage allocations.

Here's a brief outline of what LCIMAPST does:

- Inquire on all active tasks.
- Save task list to program's GETMAINed area.
- Inquire on each task to retrieve associated transaction, task key, and task location.
- Inquire on each transaction to retrieve a list of storage elements.
- Write output to transient data queue (CSML), which is associated with ddname MSGUSR.
- FREEMAIN storage.
- EXEC CICS return.

I've defined TMAP to run in CICS key and above the line.

The program has been tested using storage protection but I haven't tried it out under transaction isolation – although it should still work because it runs in CICS key.

A sample output from the program is shown in Figure 1.

#### LCIMAPST

```
LCIMAPST DFHEIENT CODEREG=(12),DATAREG=(13),EIBREG=(11)
*
GET_TASKS EQU *
     EXEC CICS INQUIRE TASK LIST LISTSIZE(NUMBER_ENTRIES) X
            SET(2)
     ICM 5,15,NUMBER_ENTRIES
     BZ EXIT_POINT
     LA 9,4
     MR 8,5
```

| <b>TRAN</b>  | TASK#   | KEY      | L <sub>0</sub> C | WHERE             | STORADDR STORLEN |                 |
|--------------|---------|----------|------------------|-------------------|------------------|-----------------|
| <b>AAON</b>  | 0000030 | CICS ANY |                  | CICS24            | <b>ØØØ5EØØ8</b>  | 00000130        |
|              | CICS31  |          | 1386E448         |                   | 00000350         |                 |
|              | CICS31  |          | 138A7008         |                   | 00001000         |                 |
|              | CICS31  |          | 1386EØØ8         |                   | 00000430         |                 |
|              | USER24  |          | 00140008         |                   | 00000010         |                 |
| <b>TOTAL</b> | CICS31  |          |                  |                   | 00001780         |                 |
|              | CICS24  |          |                  |                   | 00000130         |                 |
|              | USER31  |          |                  |                   | 00000000         |                 |
|              | USER24  |          |                  |                   | 00000010         |                 |
| <b>DSNC</b>  | 0000031 |          |                  | CICS ANY CICS31   | 1388A7F8         | 00000160        |
|              | CICS31  |          | 388A588          |                   | 00000260         |                 |
|              | CICS31  |          | 138A9008         |                   | 00001000         |                 |
|              | CICS31  |          | 1388AØØ8         |                   | 00000430         |                 |
|              | USER24  |          | 00141008         |                   | 00000010         |                 |
| <b>TOTAL</b> | CICS31  |          |                  |                   | 000017F0         |                 |
|              | CICS24  |          |                  |                   | 00000000         |                 |
|              | USER31  |          |                  |                   | 00000000         |                 |
|              | USER24  |          |                  |                   | 00000010         |                 |
| JNL2         | 0000034 |          |                  | CICS BELOW CICS24 | ØØØ5B448         | <b>ØØØØØ2DØ</b> |
|              | CICS24  |          | 0005B008         |                   | 00000430         |                 |
|              | CICS31  |          | 138A3008         |                   | 00001000         |                 |
| <b>TOTAL</b> | CICS31  |          |                  |                   | 00001000         |                 |
|              | CICS24  |          |                  |                   | 00000700         |                 |
|              | USER31  |          |                  |                   | 00000000         |                 |
|              | USER24  |          |                  |                   | 00000000         |                 |
| <b>TMAP</b>  | 0000577 |          | CICS ANY         | CICS31            | 138D2818         | 00000000        |
|              | CICS31  |          | 138D27F8         |                   | 00000010         |                 |
|              | CICS31  |          | 138D2698         |                   | 000000B0         |                 |
|              | CICS31  |          | 138D2448         |                   | 00000240         |                 |
|              | CICS31  |          | 138DAØØ8         |                   | 00001000         |                 |
|              | CICS31  |          | 138D2008         |                   | 00000430         |                 |
| <b>TOTAL</b> | CICS31  |          |                  |                   | 00001800         |                 |
|              | CICS24  |          |                  |                   | 00000000         |                 |
|              | USER31  |          |                  |                   | 00000000         |                 |
|              | USER24  |          |                  |                   | 00000000         |                 |

*Figure 1: Sample output*

 **ST 9,GETMAIN\_LENGTH LR 3,9 EXEC CICS GETMAIN FLENGTH(GETMAIN\_LENGTH) SET(8) ST 8,GETMAIN\_ADDRESS MVCL 8,2 L 8,GETMAIN\_ADDRESS L 1,=A(L'RETURN\_MESSAGE)**

STH 1, RETURN\_LENGTH **\* EXEC CICS ASSIGN USERID(CALL\_USER) MVC RETURN\_MESSAGE,HEADER MVC RETURN\_MESSAGE+7Ø,CALL\_USER EXEC CICS WRITEQ TD FROM(RETURN\_MESSAGE) X LENGTH(RETURN\_LENGTH) QUEUE('CSML') NOHANDLE \* INQUIRE\_TASK\_START EQU \* MVC TASK\_ID,Ø(8) MVI RETURN\_MESSAGE,C' ' MVC RETURN\_MESSAGE+1(L'RETURN\_MESSAGE-1),RETURN\_MESSAGE \* EXEC CICS INQUIRE TASK(TASK\_ID) X TRANSACTION(ELEMENT\_TRANSID) X TASKDATAKEY(TASK\_KEY) TASKDATALOC(TASK\_LOC) NOHANDLE \* CLC EIBRESP,DFHRESP(TASKIDERR) BE EXIT\_POINT \* MVC WORKS,TASK\_ID** LA 15, CONVERT1  **BALR 14,15 MVC ELEMENT\_ID,WORK\_VAR \* CHECK\_KEY EQU \* MVC ELEMENT\_KEY,=CL4'CICS' CLC TASK\_KEY,DFHVALUE(CICSDATAKEY) BE CHECK\_LOC MVC ELEMENT\_KEY,=CL4'USER' \* CHECK\_LOC EQU \* MVC ELEMENT\_LOC,=CL5'BELOW' CLC TASK\_LOC,DFHVALUE(BELOW)** BE **INQUIRE TASK STORAGE MVC ELEMENT\_LOC,=CL5'ANY' \* INQUIRE\_TASK\_STORAGE EQU \* EXEC CICS INQUIRE STORAGE TASK(TASK\_ID) X ELEMENTLIST(4) X NUMELEMENTS(NUMBER\_STORAGE\_ELEMENTS) X LENGTHLIST(6) \* CLC EIBRESP,DFHRESP(TASKIDERR) BE EXIT\_POINT \*** L 3, NUMBER STORAGE ELEMENTS **\* CHECK\_WHERE\_INIT EQU \* XC CICS31,CICS31**

```
 XC CICS24,CICS24
    XC USER31,USER31
    XC USER24,USER24
*
WRITE_RESULTS EQU *
     ICM 1,15,Ø(4)
     S 1,=F'8'
*
CHECK_C24 EQU *
    CLI Ø(1),C'M'
    BNE CHECK_C31
    MVC ELEMENT_NAME,=CL6'CICS24'
    L 1,Ø(,6)
    L 2,CICS24
    AR 2,1
    ST 2,CICS24
    B CHECK_WHERE_END
*
CHECK_C31 EQU *
    CLI Ø(1),C'C'
    BNE CHECK_U24
    MVC ELEMENT_NAME,=CL6'CICS31'
    L 1,Ø(,6)
    L 2,CICS31
    AR 2,1
     ST 2,CICS31
     B CHECK_WHERE_END
*
CHECK_U24 EQU *
    CLI Ø(1),C'B'
    BNE CHECK_U31
    MVC ELEMENT_NAME,=CL6'USER24'
    L 1,Ø(,6)
    L 2,USER24
    AR 2,1
    ST 2,USER24
    B CHECK WHERE END
*
CHECK_U31 EQU *
    CLI Ø(1),C'U'
     BNE CHECK_WHERE_END
    MVC ELEMENT_NAME,=CL6'USER31'
    L 1,Ø(,6)
    L 2,USER31
    AR 2,1
    ST 2,USER31
     B CHECK_WHERE_END
*
CHECK_WHERE_END EQU *
*
```

```
 MVC WORKS,Ø(4)
    LA 15, CONVERT1
     BALR 14,15
     MVC ELEMENT_START,WORK_VAR
     MVC WORKS,Ø(6)
    LA 15, CONVERT1
     BALR 14,15
     MVC ELEMENT_SIZE,WORK_VAR
     EXEC CICS WRITEQ TD FROM(RETURN_MESSAGE) X
            LENGTH(RETURN_LENGTH) QUEUE('CSML') NOHANDLE
    LA 4, 4(,4) LA 6,4(,6)
     MVC ELEMENT_TRANSID,BLANKS
     MVC ELEMENT_ID,BLANKS
     MVC ELEMENT_KEY,BLANKS
     MVC ELEMENT_LOC,BLANKS
     BCT 3,WRITE_RESULTS
*
     MVI RETURN_MESSAGE,C' '
     MVC RETURN_MESSAGE+1(L'RETURN_MESSAGE-1),RETURN_MESSAGE
     MVC ELEMENT_LOC,=CL6'TOTALS'
     LA 4,4
*
WRITE_TOTALS EQU *
*
TOTAL_C31 EQU *
    C = 4, =F'4'BL TOTAL C24
     MVC ELEMENT_NAME,=CL6'CICS31'
     MVC WORKS,CICS31
    LA 15, CONVERT1
     BALR 14,15
     MVC ELEMENT_SIZE,WORK_VAR
    B TOTAL CHECK END
*
TOTAL_C24 EQU *
     C 4,=F'3'
     BL TOTAL_U31
     MVC ELEMENT_NAME,=CL6'CICS24'
     MVC WORKS,CICS24
    LA 15, CONVERT1
     BALR 14,15
     MVC ELEMENT_SIZE,WORK_VAR
    B TOTAL CHECK END
*
TOTAL_U31 EQU *
    C = 4. = F'2' BL TOTAL_U24
     MVC ELEMENT_NAME,=CL6'USER31'
```

```
LA 15.CONVERT1
     BALR 14,15
     MVC ELEMENT_SIZE,WORK_VAR
    B TOTAL CHECK END
*
TOTAL_U24 EQU *
     MVC ELEMENT_NAME,=CL6'USER24'
     MVC WORKS,USER24
    LA 15, CONVERT1
     BALR 14,15
     MVC ELEMENT_SIZE,WORK_VAR
*
TOTAL_CHECK_END EQU *
     EXEC CICS WRITEQ TD FROM(RETURN_MESSAGE) X
            LENGTH(RETURN_LENGTH) QUEUE('CSML') NOHANDLE
     MVC ELEMENT_LOC,BLANKS
     BCT 4,WRITE_TOTALS
*
     LA 8,4(,8)
    BCT 5, INQUIRE TASK START
*
     L 8,GETMAIN_ADDRESS
     EXEC CICS FREEMAIN DATAPOINTER(8) NOHANDLE
*
     MVI RETURN_MESSAGE,C' '
     MVC RETURN_MESSAGE+1(L'RETURN_MESSAGE-1),RETURN_MESSAGE
     MVC RETURN_MESSAGE(L'MESSAGE),MESSAGE
     EXEC CICS SEND CONTROL ERASE
     EXEC CICS SEND FROM(RETURN_MESSAGE)
*
EXIT_POINT DS ØH
     EXEC CICS RETURN
*
*
*
CONVERT1 EQU *
     UNPK WORK_VAR(9),WORKS(5)
     MVZ WORK_VAR,=XL8'ØØ'
     TR WORK_VAR,TABLE
     XC WORKS,WORKS
     BR 14
*
TABLE DC C'Ø123456789ABCDEF'
BLANKS DC CL2Ø' '
MESSAGE DC C'TMAP COMPLETED - CHECK MSGUSR FILE'
HEADER DC CL(L'RETURN_MESSAGE)' '
     ORG HEADER+1
     DC CL4'TRAN',C' '
     DC CL7'TASK#',C' '
     DC CL4'KEY',C' '
```

```
 DC CL5'LOC',C' '
     DC CL6'WHERE',C' '
     DC CL8'STORADDR',C' '
     DC CL8'STORLEN',C' '
     ORG HEADER+6Ø
     DC CL8'USERID -'
     ORG ,
*
     LTORG ,
*
     DFHEISTG
GETMAIN_LENGTH DS F
GETMAIN_ADDRESS DS F
RETURN_LENGTH DS H
RETURN_MESSAGE DS CL8Ø
     ORG RETURN_MESSAGE+1
ELEMENT_TRANSID DS CL4,C
ELEMENT_ID DS CL7,C
ELEMENT_KEY DS CL4,C
ELEMENT_LOC DS CL5,C
ELEMENT_NAME DS CL6,C
ELEMENT_START DS CL8,C
ELEMENT_SIZE DS CL8,C
     ORG ,
RESULT DS F
WORKS DS CL4,C
WORK_VAR DS CL8,C
NUMBER_ENTRIES DS F
ADDR_TASK_LIST_PTR DS F
TASK_ID DS F
ELEMENTLIST_PTR DS F
LENGTHLIST_PTR DS F
TASK_LOC DS F
TASK_KEY DS F
CALL_USER DS CL8
NUMBER_STORAGE_ELEMENTS DS F
CICS31 DS F
CICS24 DS F
USER31 DS F
USER24 DS F
*
```
 **END**

*Calum Reid Senior Systems Technician (UK)* © Xephon 1998

#### <span id="page-44-0"></span>**January 1994 – November 1998 index**

Items below are references to articles that have appeared in *CICS Update* since Issue 98, January 1994. References show the issue number followed by the page number(s). Backissues of *CICS Update* are available back to issue 98 (January 1994). See page 2 for details.

Abend codes 123.40-47, 127.32-38, 130.3-10, 137.5-26, 137.46-47 AID chain 128.8-18 ALERT/CICS 103.23-30 AMXT 118.9-10 API 147.3-8 APPC 117.26-44, 138.10-21, 155.3-8 Application programming techniques 114.25-32, 115.4-14, 116.33-4 0, 119.41-47, 127.8-14 ASREXIT 117.44-47 AT option 147.9-15 Auto-install 145.33-45, 146.35-46, 150.38-47, 155.3-8, 101.34.46, 102.3-7, 139.38-51, 140.6-22, 141.3-10 Automatic screen refresh 150.3-11 Automation 100.37-38, 108.36, 118.3-9, 120.43, 125.20-30, 142.13-26 Auxiliary trace 99.15-20 Availability 126.43-47 Basic Mapping Support (BMS) 102.16-26, 125.31-40, 126.26-43, 127.14-32 Batch processing 99.6-15, 100.4-12, 106.23.30, 117.26-44,130.26-31 BCF 133.8 CA-ACF2 99.31-33, 115.22-28 CA-IDEAL 133.29-35 CA-IDMS 132.12-16, 149.18-20 CA-TOP SECRET 110.42-47 CEDA  $104.18-21, 105.23-36,$ 106.31-34, 139.3-29, 140.22-23 CEMT 98.32-36, 102.13-16, 105.23-36, 133.9 CEMT log 155.9-23 CESN 155.37-39 CICS OS/2 120.26-43, 138.3-10 CICS Statement tool 149.21-30, 150.12-24 CICS System Definition Dataset (CSD) 104.41-47, 105.38-46, 107.6-19, 109.34, 114.32-47,

122.3-5, 128.19-42,129.38-47, 130.33-47, 136.11-33, 137.26-46 CICS Transaction Affinities Utility 100.36, 105.9-20, 114.21-22 CICS Web interface 141.10-21, 142.35-47 CICS/BRF 105.37-38 CICS/ESA 4.1 100.34-35 CICS/VR 107.45-47 CICSPlex System Manager 100.35-36 CMS 125.31-40, 126.26-43, 127.14-32 COBOL 110.32-42, 114.12-20, 114.25-32, 115.4-14, 116.33-40, 132.3-12, 133.29-35, 134.41-47 Cold start 98.3-7, 108.36 COMMAREA 102.16-26 Common System Area (CSA) 108.22-26, 112.29-30, 140.46-47 Cross memory resource inquiry 156.3-10 CSFE 137.3-5<br>CSP 130.32 130.32 Data transfer 106.11-23 Date simulator 148.3-14, 149.38-47 Date testing 150.25-36, 151.7-23, 152.3-8 DB2 124.22-44, 124.44-46, 128.46-47, 144.23-25 DB2 attachment switch 151.31-47<br>DBCTL 99.3-6, 133.7-28 99.3-6, 133.7-28 Deadlocks 100.20-22 Debugging 98.21-31, 99.15-20, 99.43-47, 125.16-20, 125.40-44 Define statements 147.29-45, 148.39-47, 154.22-41, 155.39-47 DFHCNV 144.3-6 DFHPEP 108.22-23, 133.13 DFHRPL 126.3-10 DFHSMSDS 134.36-41 Disk I/O 110.31 Dispatcher 98.21-31, 134.36-41 DL/I 133.7-28, 155.24-36, 156.17-31 DPL 154.42-47,

DSNAME 134.13-18, 135.3-16 Dumps 100.12-19, 101.16-19, 109.3-9, 110.3-10, 113.18-19, 114.10-11, 118.47, 119.40-41, 121.7-26, 122.5-22, 123.7-23, 129.22-27, 143.33-35 DW/370 118.10-34 Dynamic allocation 106.34-47, 138.21-38 Dynamic Progressive Program Compression (DPPC) 98.17-21 Dynamic routing 130.10-26, 134.18-36 Dynamic Storage Area (DSA) 102.7-13 EDF 145.32-33 EIBFN codes 115.19-22, 152.8-9 Emergency restart 100.22-34 EXCI 142.13-26, 145.3-20 EXEC CICS LINK 146.31-34 External CICS interface 146.31-34 FAXGATE 106.11-23 File characteristics 139.29-36 File control 111.7-17 File management 102.33-47, 106.34-47, 117.26-44, 122.25-47, 129.38-47, 131.25-47 File transfer 113.10-15, 122.23-25 Forward recovery 99.21-31, 100.38-47, 107.45-47 Free Area Queue Element (FAQE) 99.33-43 Global User-Exits (GLUEs) 104.8-18 IBM announcements 100.34-36, 132.41-44 IMS/DB 99.3-6 IND\$FILE 122.23-25 INQUIRE START 147.9-15 Inter-System Communication (ISC) 111.38-47, 114.3-10, 125.16-20 IPCS 129.22-27 ISPF 134.3-13 Journalling 98.8-17, 99.21-31, 100.38-47, 103.9-19, 103.33-46, 107.19-25, 108.3-11, 117.7-18 Labour cost 156.32-37 Library compression 141.22-43 Library determination 152.26-33 LINK/XCTL 148.23-28 Local Shared Resources (LSR) 109.12-27, 110.11-31, 115.29-47, 144.15-25 Log manager 151.24-36 Loops 99.43-47, 115.14-19 MANTIS 111.17-20 Menus 119.4-13 Message log browser 151.3-7 Messages 102.26-29, 123.3-7, 123.40-47 Migration 114.12-22, 118.10-34, 125.45-47, 129.28-38 Monitoring resources 101.3-6, 101.6-16, 102.29-32, 103.3-8, 103.20-22, 103.30-33, 104.28-40, 106.4-11, 106.23-30, 116.3-9, 116.9-24, 131.3-16 MQSeries 153.15-28, 154.10-21 Multiregion Operation (MRO) 114.3-10, 117.18-21, 121.28-47, 122.25-47, 130.10-26 NATURAL 98.31-32, 101.32-33, 104.21-28, 125.3-16 NetMaster 101.3-6 NEWCOPY 117.21-25, 118.46-47, 128.3-8, 131.16-22, 142.27-34 Non-CICS resources 154.7-9 ODM 121.3-6 OMEGAMON 135.24 Operating system services 132.3-12 Operator commands 112.3-17 OSCOR 99.31-33 Parsing 119.41-47 Password Expiration Management (PEM) 138.10-21 Performance 102.29-32, 103.20-22, 110.31, 118.9-10, 124.22-44, 125.16-20, 130.32 PINQPGM 152.26-33 Printer management 127.3-8, 128.8-18, 152.10-25, 153.35-47 Printing, 107.3-6, 119.13-40, 128.42-46 PRINTTO 150.38-47 Processing Program Table (PPT) 126.3-10 Program compression 98.17-21 Program Function (PF) keys 113.7-10 Program load address 105.21-22 Program Load Table (PLT) 101.19-31, 116.24-33, 136.33-38 Program management 129.6-22 Program Specification Block (PSB) 99.3-6, 133.13 Publications 101.47, 103.47, 120.25-26 Purging tasks 102.13-16, 116.40-45 QMF 107.3-6, 119.13-14 RACF 98.36-47, 108.26-35, 118.35, 119.4-13, 124.20-22, 129.28-38, 134.4, 139.38-51, 140.6-22 Resource Control Table (RCT) 124.44-46, 128.46-47, 145.45-47 Resource Definition On-line (RDO) 109.35-47 Resource maintenance 154.7-9 Response time 156.32-37 Restarts 117.3-7, 118.3-9, 119.3-9, 120.43 SAP 106.4-11 Screen viewing 105.3-9, 120.3-7, 147.46-47, 153.29-34 Security 98.36-47, 103.23-30, 104.18-21, 107.26-28, 108.26-35, 110.42-47, 118.35-42, 124.20-22, 129.28-38, 138.10-21 Session status display 133.35-47 Short On Storage (SOS) 114.10-11, 118.47 Shut-down 102.13-16, 107.28-45, 109.10-11, 112.30.47, 113.16-17,117.3-7, 140.3-6, 144.25-44, 145.20-31 Sign-on 118.35-42, 125.20-30, 135.25-37 Sign-on Table (SNT)109.27-33, 129.28-38 SLIP trap 125.40-44 SMF 124.22-44 SPI 147.3-8 Start up 98.3-7, 100.22-34 START, non-disruptive 149.3-17 Statistics 111.20-36, 111.38-47, 112.30-47, 116.9-24, 126.10-25, 129.3-5, 129.6-22, 145.20-31, 154.7-9 STGPROT 149.31-38 Storage protection 102.7-13, 110.11 Storage statistics 142.3-12, 143.8-32 Storage violation 104.3-8, 105.47, 111.36-37, 125.40-44 SVCs 106.34-35, 143.33-35 Swapping 143.3-7 Sympathy sickness 121.26-28 SYMREC 117.44-47

System Initialization Table (SIT) 109.10-11, 127.38-47, 132.16-40 Table maintenance 117.18-21 Task management 120.8-25, 121.26-28, 127.32-38, 130.3-10 Task storage 156.38-44 TCP/IP 124.3-20 Temporary storage 101.32-33, 104.21-28, 108.37-47, 112.17-21, 114.22-25, 115.3-4, 116.45-47, 140.23-46, 143.37-47, 144.7-25 Temporary storage queue exit 153.3-14 Terminal I/O Area (TIOA) 108.11-21, 135.25 Terminal status 111.3-7, 112.21-29, 113.19-47, 123.23-40 THE MONITOR FOR CICS 98.31-32, 133.20, 135.24, 139.36-38 TOD clocks 113.3, 131.22-24, 133.29-35 Trace entries 141.44-47 TRANCLASS 138.38-44 Transaction server V1.2 148.15-22 Transferring code 150.37 Transient data 146.47 Transient data output 143.36-37 TSO 101.6-16, 123.23-40, 134.3-13 Upper-case translation 106.3-4 User exits 104.8-18 VSAM 99.21-31, 109.12-27, 110.11-31, 136.11-33, 137.26-46 VSE 98.32-36 VSE return code 146.8-30, 147.16-28, 148.28-38 VSE/POWER 128.42-46 Warm keypoint 146.3-8 Workload manager 152.34-47 XFCREQ 118.42-45 XFCSREQC 100.20-22 XMEOUT 104.3-8 XSTOUT 129.3-5 XTSEREQ 114.22-25 XZCATT 104.9-11, 112.3-17 XZCIN 108.11-19 XZCOUT 116.4-9 Year 2000 148.3-14, 149.38-47, 150.25-36, 151.7-23

<span id="page-47-0"></span>Trax Softworks has announced MailServer/390, a System/390 CICS-based SMTP Internet e-mail gateway and POP3 server that allows mainframes to use TCP/IP e-mail systems. Inbound and outbound messages reside in VSAM files delivered to mainframe users via 3270 interfaces.

The integrated system supports PC and 3270 clients and links with LAN-based systems and PC-based POP3 compliant clients. Remote users can send and receive mail by connecting to their home mailbox through any ISP. This provides a single unified method of sharing mail between diverse computing platforms, including company intranets and the Internet.

For further information contact: Trax Softworks, 5840 Uplander Way, Culver City, CA 90230-6620, USA. Tel: (310) 649 5800. URL: http://www.traxsoft.com.

\* \* \*

IBM has announced Release 3 of CICS Transaction Server for OS/390, incorporating CICS server, client, Transaction Gateway, and management function in the one package. The new Transaction Gateway (Version 3.0) supports OS/2, NT, AIX, and Solaris, and provides access to CICS servers from Web browsers and network computers. It also takes advantage of System/390 parallel sysplex.

New functions include Java application support, an object interface to CICS services for C++, CICS business transaction services, and long temporary storage queue names. For e-business, there's new CORBA client support, CICS Web interface enhancements, EXCI enhancements for resource recovery, a better 3270 bridge interface, and CICS Universal Clients.

Scalability features include dynamic routing and load balancing of Distributed Program Link (DPL) and EXEC CICS START requests, plus support for Coupling Facility data tables, Sysplex Wide Enqueue (ENQ) and Dequeue (DEQ), and named counter server.

Management improvements include CICSPlex System Manager enhancements, Resource Definition On-line (RDO) for CICS temporary storage, Auto-install for MVS consoles, and enhancements to CICS monitoring and statistics.

For further information contact your local IBM representative.

\* \* \*

CICS users can now benefit from the joining of Insession and Destiny Software to deliver financial services applications. Insession's TransFuse legacy integration products and Destiny's various on-line products will be integrated to enable the applications to link to TP monitors and messaging systems such as CICS, IMS, and MQSeries.

For further information contact: Insession, 100 Arapahoe Avenue, Boulder, CO 80302, USA. Tel: (303) 440 3300 URL: http://www.insession.com.

\* \* \*

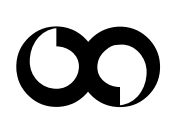

## x **xephon**